#### **ACCT Managerial Asia Pacific 1st Edition Sivabalan Solutions Manual**

Full Download: http://alibabadownload.com/product/acct-managerial-asia-pacific-1st-edition-sivabalan-solutions-manual/

# **ACCT [Managerial](http://alibabadownload.com/product/acct-managerial-asia-pacific-1st-edition-sivabalan-solutions-manual/) 1e**

### **Prabhu Sivabalan**

## **Instructor's Manual**

**This sample only, Download all chapters at: alibabadownload.com**

## **Contents**

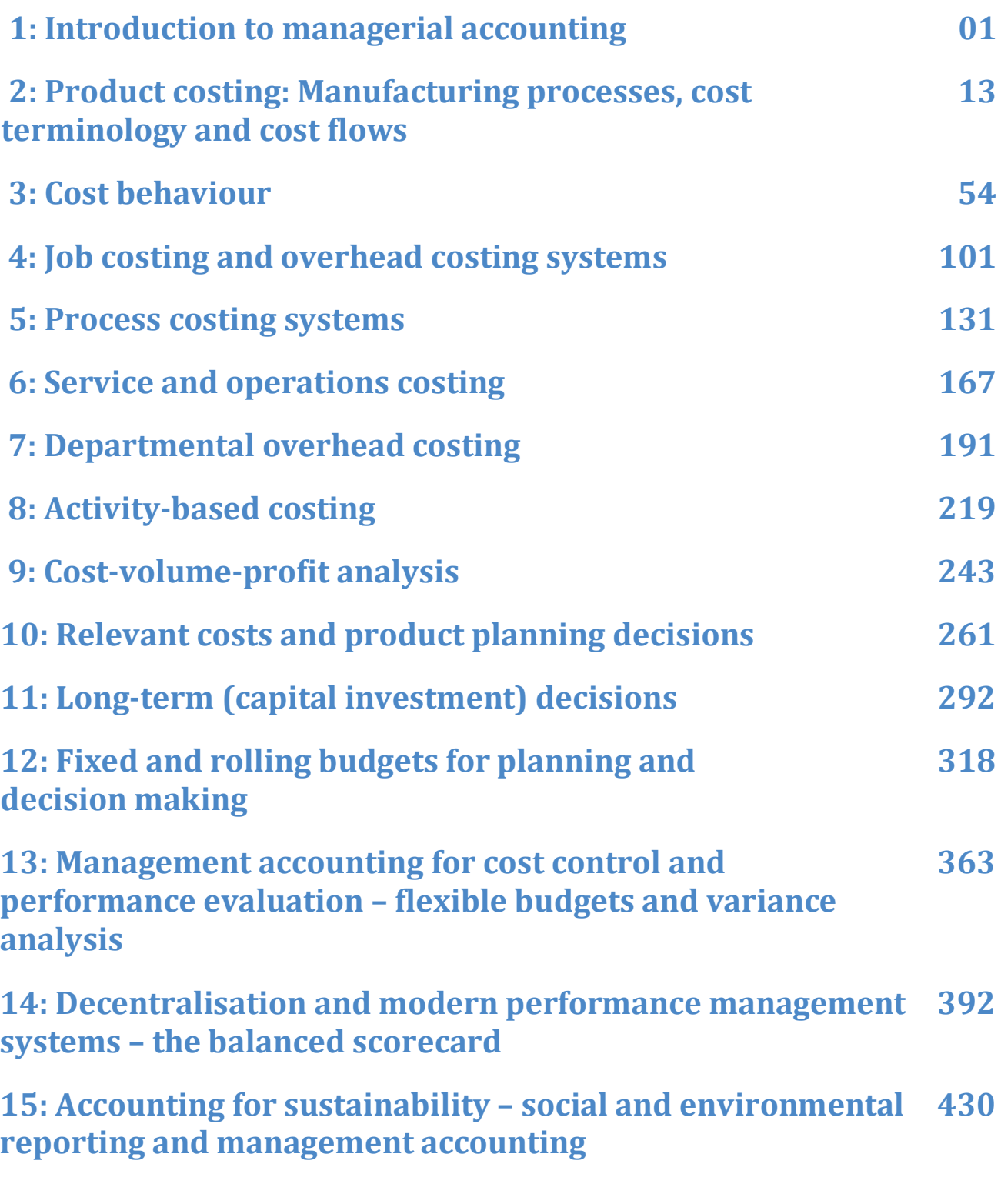

### **Chapter 1 Introduction to managerial accounting**

#### **Introduction**

Chapter one covers the many roles that managerial accounting information plays in decision making. Because the emphasis in this text is decision making, students should have an understanding of the material in this chapter in order to be successful in the course.

#### **Key concepts**

- Accounting information includes both financial and non-financial information used by decision makers.
- Financial accounting information is focused on the information needs of external users, while managerial accounting information is focused on the information needs of internal users.
- Opportunity costs are relevant. Future costs that do not differ among alternatives are not relevant. Sunk costs are not relevant.
- Establishing an ethical business environment encourages employees to act with integrity and conduct business in a fair and just manner.

#### **Learning objectives**

**LO1** Describe the contemporary view of accounting information systems and describe and give examples of financial and non-financial accounting information.

- **LO2** Compare and contrast managerial accounting with financial accounting and distinguish between the information needs of external and internal users.
- **LO3** Recognise the role of relevant factors in decision making.
- **LO4** Understand sources of ethical issues in business and the importance of maintaining an ethical business environment.

#### **Lecture outline**

- A. Accounting information (LO1)
	- 1. Accounting information is provided by the accounting information system (AIS). The AIS processes financial data resulting from accounting transactions. A disadvantage of the AIS is that it does not include non-financial information, such as the number of units on hand and the time it takes to manufacture a product.
	- 2. Enterprise resource planning (ERP) systems have been developed in an attempt to address the shortcomings of traditional accounting information systems. ERP systems integrate traditional AIS with other information systems to capture both quantitative and qualitative data, collect and organise that data into useful information, and transform that information into knowledge that can be communicated throughout an organisation.

#### **Key concept**

Accounting information includes both financial and non-financial information used by decision makers.

B. A comparison of financial and managerial accounting (LO2)

#### **Key concept**

Financial accounting information is focused on the information needs of external users, while managerial accounting information is focused on the information needs of internal users.

- 1. External users
	- a. Stockholders, potential investors, creditors, governmental taxing agencies and regulators, suppliers, and customers are external users.
	- b. Publicly held companies provide accounting information in the form of annual reports, registration statements, prospectuses, and other reports issued to shareholders, prospective investors, and the SEC. SEC and GAAP rules apply to this information. It is primarily financial, but it may include some non-financial and/or qualitative data.
	- c. Many users need information to help them analyse the current and future profitability of an organisation. Others, such as the IRS, have very specific needs. Creditors want to assess a company's overall financial health and may be particularly interested in a company's cash flow or ability to repay its loans.
	- d. Small companies and non-profit organisations also have external users.
- 2. Internal users
	- a. Employees, teams, departments, regions, and top management are internal users of accounting information.
- b. Most of these users are involved in planning and controlling, which involves making decisions.
- 3. The functional areas of management
	- a. The operations and production function: These managers need accounting information to make planning decisions affecting how and when products and services are produced.
	- b. The marketing function: Accounting information is needed to make marketing decisions such as establishment of a reasonable selling price and how changing a product's features will influence its cost.
	- c. The finance function: Accounting information helps finance managers make decisions about how to raise capital, as well as where and how it is invested.
	- d. The human resource function: Human resource managers make decisions regarding recruiting and staffing, designing compensation and benefit packages, ensuring safety and overall health of personnel, and providing training and development opportunities for employees. Accounting information can help these individuals make decisions after considering the costs and benefits of each option.
- 4. The information needs of internal and external users
	- a. Exhibit 1.2 summarises the external and internal users of accounting information, the type of information typically needed by these users, and the source of the information.
	- b. In general, accounting information needed by internal users differs from that needed by external users in the following ways:
		- o More flexible
		- $\circ$  Does not have to comply with GAAP or other rules
- o Forward looking
- o Timely
- $\circ$  Emphasises segments, not necessarily the entire organisation.
- 5. The role of the managerial accountant
	- a. Managerial accountants are no longer the 'bean counters' or 'number crunchers' in the organisation.
	- b. The accounting function is now automated, and management Accountants have become decision-support specialists.
- C. Relevant factors and decision making (LO3)
	- 1. Relevant costs are those costs that differ between alternatives.
	- 2. Sunk costs are costs that have already been incurred. They are never relevant because they cannot be avoided.
	- 3. Opportunity costs are benefits forgone by choosing one alternative over another. They are relevant costs for decision making.

#### **Key concept**

Sunk costs are not relevant. Future costs that do not differ among alternatives are not relevant. Opportunity costs are relevant.

- D. Ethics and decision making (LO4)
	- 1. In today's business environment, companies have to be aware not only of the economic impact of their decisions, but also of their ethical impact.
	- 2. Business ethics results from the interaction of personal morals and the processes and objectives of business.

#### **Key concept**

Understand sources of ethical issues in business and the importance of maintaining an ethical business environment

#### **Making it real**

Ranking ethics

3. Ethics programs: Companies frequently create ethics programs to establish and help maintain an ethical business environment.

#### **Making it real**

Google won't be evil

- 4. Corporate wrongdoing
	- a. Even though companies establish ethics programs to encourage employee integrity, individuals engage in behaviours that are not only unethical but also fraudulent.
	- b. The case of Enron is one example where an ethics program was not effective.
- 5. Sarbanes-Oxley Act of 2002
	- a. It was passed as a response to corporate scandals which began with implosion of Enron in late 2001.
	- b. The law requires (1) management to assess whether internal controls over financial reporting (ICFR) are effective; (2) the company's external financial statement auditor to audit ICFR; and (3) companies to establish procedures to allow employees to

make complaints about accounting and auditing matters directly to members of the audit committee.

- 6. Accounting Professional and Ethical Standards Board
	- a. The major professional accounting bodies in Australia jointly subscribe to the guidelines of the Accounting Professional and Ethical Standards Board (APESB). These standards broadly define the ethical obligations of accountants in practice.
	- b. There are five ethical principles they are Integrity, Objectivity, Professional Competence and Due Care, Confidentiality and Professional Behaviour.

**End-of-chapter material**: The following *conceptual questions*, *exercise questions* and *problem question* solutions relate to content from the end of this chapter and from the chapter review card. They help students affirm their understanding of the concepts studied in the chapter.

#### **Concept questions\* – from the chapter review cards**

#### 1. (LO 1 – Data, information, and knowledge)

Data include items such as sales invoices, purchase orders, customer lists, and inventory records. Data are facts and figures that have not been organised and transformed into information. Information is data that has been sorted, organised, processed, and summarised. Knowledge is information that is shared and exploited so that it adds value to an organisation.

#### 2. (LO 2 – Managerial versus financial accounting)

The primary purpose of financial accounting is the preparation of general use financial statements for use by creditors, investors and other stakeholders outside the company. The primary purpose of managerial accounting is the generation of financial and non-financial information for use by managers in their decision-making roles within a company.

#### 3. (LO 2 – Strategic and operational planning)

Operational planning involves the development of short-term objectives and goals. Strategic planning involves the development of long-range goals and objectives.

#### 4. (LO 2 – Role of finance function)

The finance function is responsible for managing the financial resources of the organisation. Finance managers make decisions about how to raise capital as well as where and how it is invested.

#### 5. (LO 3 – Role of the managerial accountant)

Advances in accounting information systems and other changes (such as technology changes and the rapid pace of information transferral) in the past five or 10 years have resulted in the automation of traditional accounting functions involving data collection, data entry, and data reporting and a corresponding shifting of those functions from managerial accountants to clerical staff. Consequently, many managerial accountants now focus on analysing information and creating knowledge from that information rather than collecting data.

#### 6. (LO 3 – Sunk and opportunity costs)

Sunk costs are costs that have already been incurred. As a result, they cannot be avoided and are not relevant in decisions. Opportunity costs are benefits forgone by choosing one alternative over another and are relevant costs for decision-making purposes.

#### 7. (LO 4 – Ethics)

As there is no one correct answer to this question, student responses will vary. You may wish to utilise this quote to initiate a group discussion about whether corporations have social responsibilities.

#### \*Concept questions are found on the student review cards

#### **Exercises – from the end of the chapter**

#### 1. (LO 2 – Users of accounting information)

**Note to instructors:** Student responses will vary to this question. You may find that students will have difficulty identifying the types of information needed by these individuals and organisations because they lack experience with accounting. You may find that this question is useful as an in-class discussion exercise. Below are a few of the potential answers that students may provide.

- a. Financial statements, cash flow projections, sales projections, and budgets.
- b. Sales projections, financial statements, payroll analysis and related data, production budget, productivity data, and employment contracts for management.
- c. Production budget, labour budget, purchases budget, sales projection, and variance analysis (i.e., actual versus budgeted performance).
- d. Financial statements, management discussion and analysis, and filings made with the Securities and Exchange Commission by public companies.
- e. Production budget, sales projection, product cost reports, inventory reports, and shipping schedules.
- f. Financial statements, budgets, projections and analyses (e.g., sales, cash flow, market share, and inventory), variance analysis, and filings made with the Securities and Exchange Commission by public companies.

#### 2. (LO 2 – Managerial versus financial accounting)

#### Managerial accounting Einancial accounting

- Timeliness is critical Must follow AASB
- Information is often less precise **Focused on past performance**
- **Future orientation**
- Reports results by segments
- 

- 
- 
- **Emphasises reporting on the** whole company
- Highly customisable Information is often 'old'

#### 3. (LO 2 – Types of business managers)

- a. Finance managers
- b. Marketing managers
- c. Human resource managers
- d. Operations/production managers

#### 4. (LO 4 – Decision making and ethics)

**Note to instructors**: This question is loosely based on the facts surrounding the Ford Explorer/Firestone tire rollover problems in 2000. As part of the discussion, you may want to discuss the role of risk in analysing and making decisions.

- a. Regardless of fault, TGM should immediately advise suppliers and consumers of the potential danger and try to either fix the problem or design a safeguard for the mower to protect users.
- b. Ideally, TGM should work hand in hand with the lawn mower manufacturer in order to pinpoint the problem and develop a solution.
- c. Stakeholders impacted include the customers who bought the mowers with the battery, retailers who sold the mowers to customers and the manufacturers of this mower. Both TGM and the lawn mower manufacturer have an ethical responsibility. TGM should alert the lawn mower manufacturer in an attempt to pinpoint the cause of the problem. Both companies should contact potential retailers and end consumers and immediately offer to replace the batteries (assuming that replacing the batteries with a different model fixes the problem). TGM could also pressure for a recall to be made, and testing to be done to see if it is actually their battery causing the problem.

#### **Problems – from the end of the chapter**

#### 5. (LO 2 – Financial versus managerial accounting)

- a. Financial accounting is concerned with the preparation of general purpose financial statements used by external parties, while managerial accounting is concerned with generating financial and nonfinancial information used by internal parties.
- b. Each type of accounting exists to provide appropriate information to the relevant users. Not all individuals or organisations have the same information needs.
- c. Financial accounting information is primarily used by stockholders, creditors, and other external parties. Managerial accounting information is primarily used by managers and company employees.

You may also refer to the solution to Exercise question 2 from this chapter to succinctly appreciate the broad differences between management accounting and financial accounting

#### 6. (LO 3 – Decision making and relevant factors)

- a. The problem faced is basically one of choosing the 'best' flight. However, 'best' depends on a variety of individual factors, often qualitative, that will differ among students. For example, some students might prefer a fast flight irrespective of the quality of service, while others might prefer a longer flight if it offers better services.
- b. Although answers will vary, quantitative objectives might include purchasing the least expensive flight or purchasing a flight for less than a specific dollar value. Qualitative objectives might include making sure that you arrive on time, or other factors like having the greatest amount of leg room and in-flight amenities.
- c. Not all of the factors are relevant in choosing among flights. For example, since the cost of beverages is the same for flights 1, 2, and 3, it is not relevant in deciding among those flights. The costs of the

other options are relevant since they differ between alternatives. Qualitative factors include variables such as leg room, the probability of an on-time arrival, and access to in-flight amenities and food.

d. The best choice will depend on the specific objectives identified by students. While flight 1 is certainly the cheapest, the number of connections and flight time are likely to increase the chances of a late arrival. If on-time arrival is a key objective, students might prefer flight 2 or flight 3. Finally, if you prefer speed of travel and maximum inclusions and don't mind paying a premium, you will choose flight 4.

#### 7. (LO 3 and 4 – Decision making and ethics)

- a. Ken may identify the objectives of the dangers associated with the defective engine, including people getting hurt or killed and the legal risks and damage to the company reputation that such an accident would cause. The high cost of handling the problem, including a potential recall, is also an objective.
- b. Ken could notify his superiors of the problem with the seal and recommend that the company take immediate corrective action. Alternatively, Ken could choose to ignore the problem, noting that the seal is unlikely to leak, which would avoid costly remedial action.
- c. Knowing that the part may fail certainly requires the company to take some remedial action. At the very least, the company should inform the airplane manufacturers and the airlines that the problem exists. The company would then be in a position to work with these affected parties to share the cost of repairing or replacing the defective parts with non-defective ones.
- d. While cost is a consideration in most business decisions, the cost is not likely to be highly significant. The costs of a catastrophic event would be much greater to the company.

### **Chapter 2**

### **Product costing: Manufacturing processes, cost terminology and cost flows**

#### **Introduction**

Chapter 2 begins with a description of the production process for both traditional manufacturing companies with inventory and manufacturing companies with little or no inventory. The chapter also provides an introduction to basic cost terminology applicable to manufacturing companies, merchandising companies, and service providers and concludes with a description of cost flows in each type of company. The chapter also discusses the impact of product and period costs on a company's income statement and balance sheet.

#### **Key concepts**

- Production processes require the combination of raw materials, labour, and other items such as electricity and supplies to create finished goods.
- Lean production and JIT provide many benefits, including improved production quality and reduced processing time.
- Manufacturing costs are incurred in the production facility, whereas nonmanufacturing costs are incurred elsewhere in the company, such as in the marketing department.
- Costs flow the same way that products flow through a production facility.

• Product costs attach to the product and are expensed only when the product is sold, whereas period costs are expensed in the period in which they are incurred.

#### **Learning objectives**

- **LO1** Describe basic production processes used by manufacturing companies.
- **LO2** Identify the key characteristics and benefits of lean production and JIT manufacturing.
- **LO3** Distinguish manufacturing costs from non-manufacturing costs and classify manufacturing costs as direct materials, direct labour, or overhead.
- **LO4** Diagram the flow of costs in manufacturing, merchandising, and service companies and calculate the cost of goods manufactured or selling goods and services.
- **LO5** Evaluate the impact of product costs and period costs on a company's income statement and balance sheet.

#### **Lecture outline**

- A. Introduction
	- 1. Costs are associated with the products and services produced and sold in all companies.
	- 2. Manufacturing companies purchase raw materials from other companies and transform those raw materials into a finished product.
	- 3. Merchandising companies sell products that someone else has manufactured.
	- 4. Service companies do not sell a tangible product as their primary business.
	- 5. There are many different reasons why it is very important to determine the cost of a product or service.
- B. The production process (LO1)
	- 1. The production process converts raw material into finished products. This process may be relatively simple or very complex. It could be primarily labour-based or machine-based. A company could choose to manufacture large quantities of goods at once or wait until a customer has ordered a product to produce it.

#### **Key concept**

Production processes require the combination of raw materials, labour, and other items such as electricity and supplies to create finished goods.

- 2. Manufacturing in a traditional environment
	- a. In a traditional system, inventories are accumulated to serve as buffers in case of unexpected demand.
	- b. There are three different types of inventories: Raw materials inventory, work in process inventory (or WIP), and finished goods inventory.
	- c. The traditional system 'pushes' the products through the system.
- C. Lean production and manufacturing in a JIT environment (LO2)
	- 1. JIT (just-in-time) systems secure raw material and provide finished product when needed or just in time for production or sale.
	- 2. JIT systems 'pull' the product through the system as opposed to pushing it through.
	- 3. JIT systems reduce costs and increase efficiency.

#### **Key concept**

Lean production and JIT provide many benefits, including improved production quality and reduced processing time.

#### **Making it real**

Trico Australia

#### **Making it real**

How much is enough when disaster strikes?

- D. Product costs in a manufacturing company (LO3)
	- 1. Direct materials: Materials that can be directly and conveniently traced to a particular product or other cost object and that becomes an integral part of the finished product.
	- 2. Direct labour: The labour cost (including fringe benefits) of all production employees who work directly on the product being made or service being provided.
	- 3. Manufacturing overhead: All costs incurred in the factory that are not properly classified as direct material or direct labour. Overhead includes utilities, depreciation, rent, repairs and maintenance, insurance, and so on. Manufacturing overhead also includes indirect materials and indirect labour.
	- 4. Non-manufacturing costs
		- a. These costs are incurred outside the plant or factory and typically are categorised as selling and administrative costs.
		- b. Examples include salaries of accounting personnel, salesperson commissions, advertising, and depreciation on a copier used by personnel.
		- c. Non-manufacturing costs are called period costs.

#### **Key concept**

Manufacturing costs are incurred in the production facility, whereas non-manufacturing costs are incurred elsewhere in the company, such as in the marketing department.

- E. Cost flows in a manufacturing company traditional environment with inventory (LO4)
	- 1. Storeroom to Factory to Finished Goods to the Customer
	- 2. Raw Material to Work in Process to Finished Goods to Cost of Goods Sold.
	- 3. The Cost-of-Goods-Sold Model for a Traditional Manufacturing Company with Inventory
- F. Cost flows in a manufacturing company JIT environment
	- 1. The physical flow of goods is streamlined by the use of manufacturing cells. The cost flow would be streamlined as well.
- G. Merchandising companies and the cost of products
	- 2. The product cost in this environment is just the purchase price of the goods to be sold. There is no WIP inventory. The sole inventory account is typically called merchandise inventory.
- H. Service companies and the cost of service
	- 1. The cost of services includes three components (direct material, direct labour, and overhead).
	- 2. Service companies will have very little direct material (although they can have some) but large amounts of direct labour and overhead.
- I. Product costs and period costs (LO5)
	- 1. Product costs are also called inventoriable costs. These costs flow through the work in process inventory account and then are moved to the finished goods inventory account.
	- 2. Product costs remain with the product until sold, which means they are included in inventory until that time. Then these costs become expenses.
	- 3. Period costs are expensed in the period incurred and are not included in inventory.

#### **Key concept**

Costs flow the same way that products flow through a production facility.

#### **Key concept**

Product costs attach to the product and are expensed only when the product is sold, whereas period costs are expensed in the period in which they are incurred.

**End-of-chapter material**: The following *conceptual questions*, *exercise questions* and *problem question* solutions relate to content from the end of this chapter and from the chapter review card. They help students affirm their understanding of the concepts studied in the chapter.

#### **Concept questions – from the chapter review cards**

#### 1. (LO1 – Inventory accounts – raw materials, WIP, and finished goods)

Raw materials inventory is the inventory of materials needed for the manufacturing process but not yet put into production. Work-in-process inventory is the inventory of unfinished (partially finished) products. Finished goods inventory is the inventory of goods that have been completed and are waiting to be sold.

2. (LO1 and 2 – Comparison of traditional manufacturing environment and JIT) JIT systems are called pull systems because they start with the customer order and products are pulled through the manufacturing process. In contrast, traditional systems are called push systems because raw materials, work in process and finished goods are pushed through the manufacturing process regardless of whether a customer has been identified for the finished product.

#### 3. (LO2 – Description of JIT system)

A JIT system is one in which a customer order starts the manufacturing process and raw materials are purchased just in time to be used in production and goods are completed just in time to be shipped to customers.

#### 4. (LO2 – JIT and lean production benefits)

Advantages of JIT and lean production manufacturing are likely to include:

- 1. A reduction in waste and scrap
- 2. Improving the quality of products
- 3. Lower overall production costs (although the costs of raw materials may increase in some cases)
- 4. Lower labour costs
- 5. Inventory reduction
- 6. Reduced processing time
- 7. Increased manufacturing flexibility

#### 5. (LO2 – Applying Lean production to a service company)

A bank might apply lean production techniques in an effort to reduce the time that customers wait in line to make deposits or conduct other business with a bank teller. This might include changing the process for counting money and cheques, and reconfiguring the work space so that tellers and other bank personnel can work more efficiently. Banks might also apply lean production techniques in an effort to reduce the amount of time it takes for customers to complete loan applications and for loans to be approved. This might include allowing customers to complete application forms online and streamlining the approval process to reduce the time from application to approval.

#### 6. (LO 3 – Direct vs indirect costs)

Direct costs such as direct materials and direct labour can be directly and conveniently traced to a particular product or cost object and become an integral part of the finished product. Indirect costs such as indirect materials and indirect labour, while required in the manufacture of a product or provision of a service, cannot be conveniently and easily traced to the product or cost object.

#### 7. (LO 3 – Manufacturing costs)

The three components of manufacturing costs are direct materials, direct labour, and manufacturing overhead. Manufacturing overhead includes indirect materials used in the manufacturing process, indirect labour, and other costs associated with manufacturing a product, including but not

limited to repairs and maintenance, supplies, utilities, rent, and items such as insurance, taxes, and depreciation on the manufacturing plant and equipment.

#### 8. (LO 3 – Non-manufacturing costs)

Non-manufacturing costs include all costs incurred outside the factory and are categorised as selling and administrative costs. Non-manufacturing costs are also called period costs. Students should note that the same types of costs classified as manufacturing costs can be classified as nonmanufacturing costs. For example, repairs and maintenance, supplies, utilities, rent, insurance, taxes and depreciation incurred outside the factory or plant would be classified as non-manufacturing costs.

#### 9. (LO 4 – Cost flows in a manufacturing environment)

Manufacturing costs (i.e., direct materials, direct labour, and manufacturing overhead) are combined in the production process in such a way as to become work-in-process inventory. After the production process is completed the work-in-process inventory is transformed into finished goods inventory and is available to be sold to customers. Upon sale, the cost of finished goods inventory becomes part of the cost of goods sold for the period.

#### 10.(LO 5 – Cost vs expense)

Although often used interchangeably, cost and expense are not synonymous terms. Costs can be classified in a number of ways including manufacturing (product costs) or non-manufacturing (period costs). Costs are incurred anytime resources are used up in providing goods and services. For example, direct material and direct labour costs are incurred when cash is spent to purchase materials or hire workers. On the other hand, expenses can be thought of as expired or used up costs. As you will recall, product costs are only expensed (as cost of goods sold) when the product is sold. On the other hand, period costs are expensed in the period in which they are incurred.

#### 11.(LO 5 – Product vs period costs)

Manufacturing costs are called product costs because they attach to the product and are only expensed when the product is sold. Nonmanufacturing costs are called period costs because they are expensed in the period in which they are incurred.

#### 12.(LO 5 – The need for product costing)

Companies need to determine accurate product costs in order to determine if products should be produced and if so, what price should be charged for those products. Costing information is also used to help determine how much of a product to make and in forecasting cash disbursements.

#### **Exercises – from the end of the chapter**

#### 1. (LO2 – JIT and lean production)

- a. Decrease
- b. Decreases
- c. Increases
- d. Increase
- e. Decreases
- f. Increases
- g. Decreases

#### 2. (LO2 – Features of lean production)

- a. True
- b. False
- c. False
- d. True
- e. True

#### 3. (LO 3 – Product costs)

a. Total product costs are \$90 000 and include direct materials used of \$41 000, direct labour of \$28 000, factory rent of \$12 000, and factory depreciation of \$9000.

b. The product cost per unit is \$2.00 (\$90 000/45 000 units).

#### 4. (LO 3 – Product costs)

a. The cost of direct labour for each desk is \$60 (4 direct labour hours per desk  $\times$  \$15 per hour).

b. The total overhead costs were \$2620 and included factory rent, indirect materials and indirect labour.

c. The total product costs were \$41 620 consisting of:

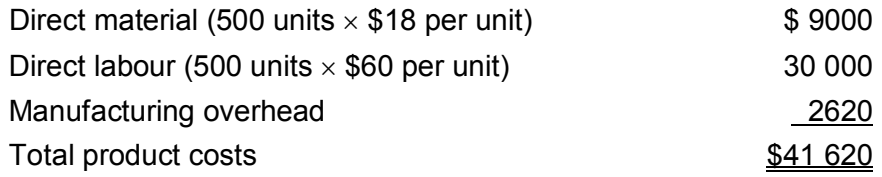

#### 5. (LO 3 – Types of manufacturing costs)

- a. IL
- b. DM
- c. IL
- d. MOH
- e. IL
- f. DL
- g. IM

#### 6. (LO4 – Cost flows: Raw materials used)

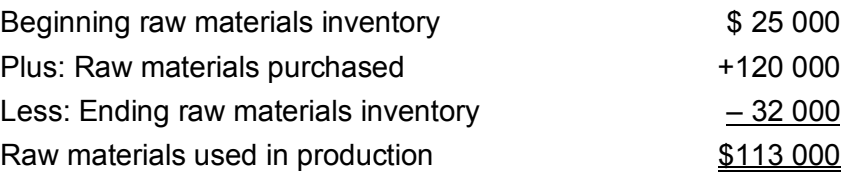

#### 7. (LO4 – Cost of goods manufactured)

The cost of goods manufactured is:

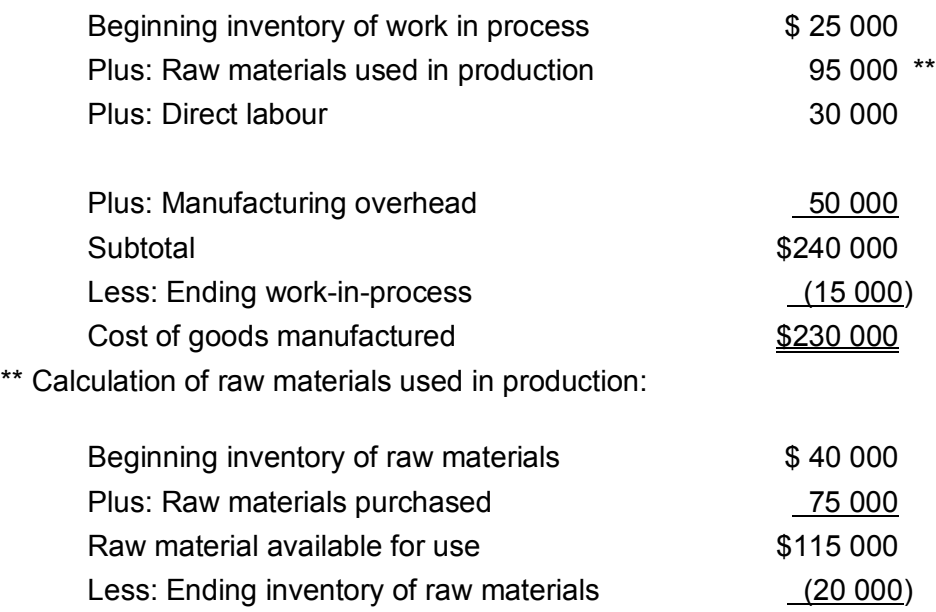

#### 8. (LO 4 – Cost of goods sold)

The manufacturing cost per unit is \$2.38 calculated as follows:

Raw materials used in production  $$95,000$ 

 $[(24\ 000 + 22\ 000 + 6000 + 7500)/25\ 000$  units produced] = \$2.38

Therefore, cost of goods sold is \$57 120 (24 000 units sold  $\times$  \$2.38)

#### 9. (LO 5 – Calculation of net income)

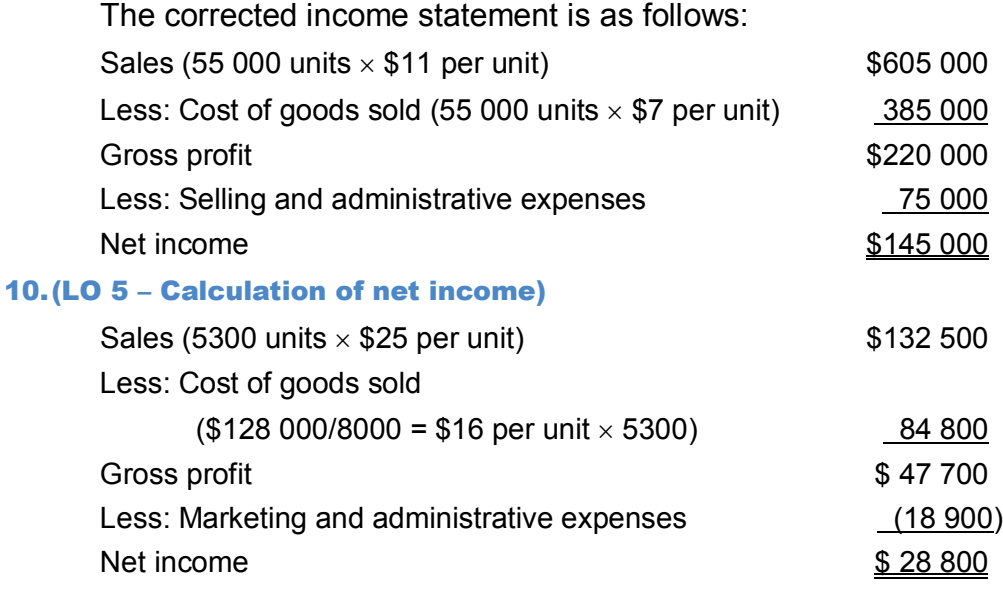

#### **Problems – from the end of the chapter**

#### 11.(LO 3, 4, and 5 – Cost of goods manufactured, cost of goods sold, and impact on financial statements)

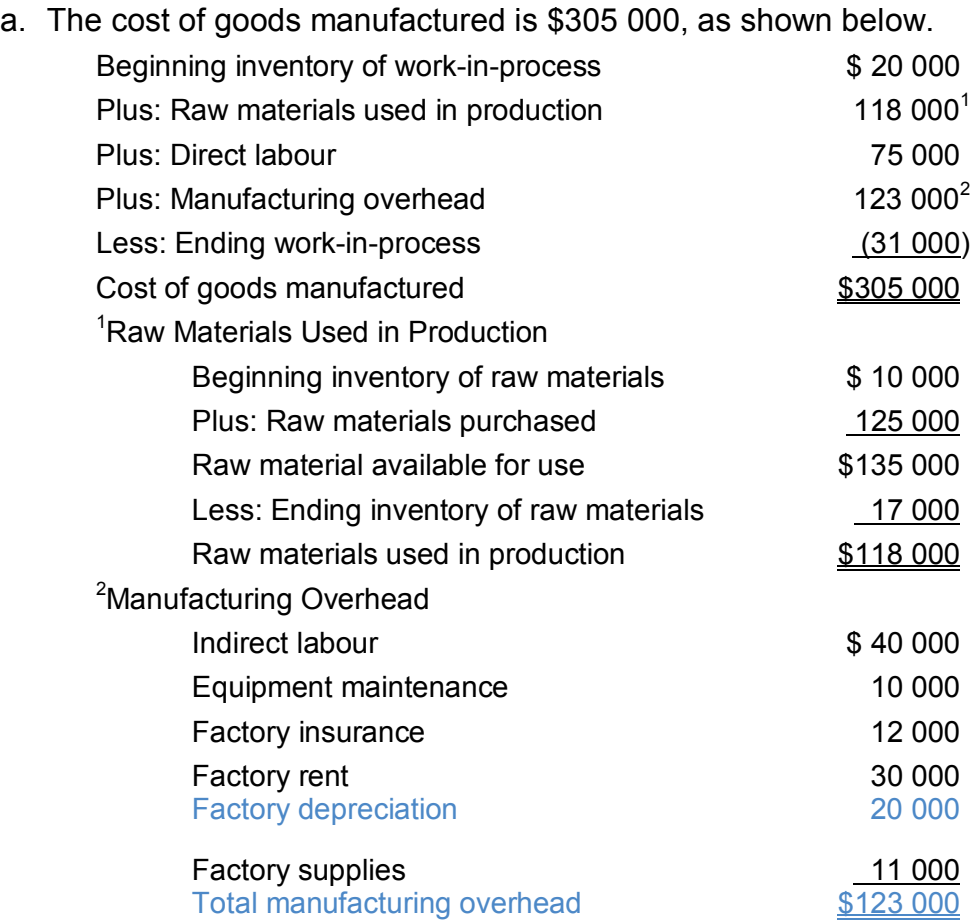

b. The cost of goods sold is equal to \$310 000, as calculated below. Cost of goods sold equals:

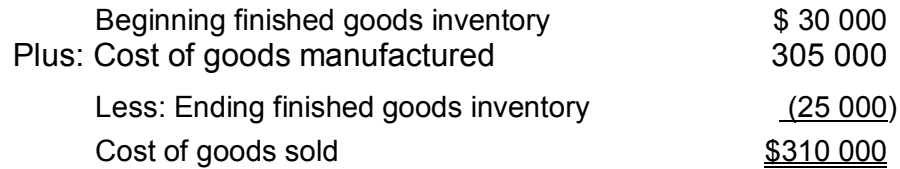

- c. Advertising, selling, and administrative expenses are period or nonmanufacturing costs. Therefore, they are excluded from the calculations of cost of goods manufactured and cost of goods sold.
- d. If raw materials and work-in-process inventories had decreased during the year, then the financial statements would be different. A decrease in the raw materials inventory would mean that more materials had been used than previously calculated. More materials used means higher

total manufacturing costs for the period and ultimately higher cost of goods sold. A decrease in work-in-process inventory would increase the cost of goods manufactured and cost of goods sold as well.

#### 12.(LO 3, 4, and 5 – Direct vs indirect costs, impact on financial statements)

- a. Wood and springs would be direct materials while glue and stain are indirect materials. An argument could be made that the springs are also indirect materials.
- b. The finished goods inventory balance at the end of June is \$11 600 calculated as follows:

The cost of materials for 500 chairs is transferred from raw materials inventory to work-in-process:

Total material costs in WIP:

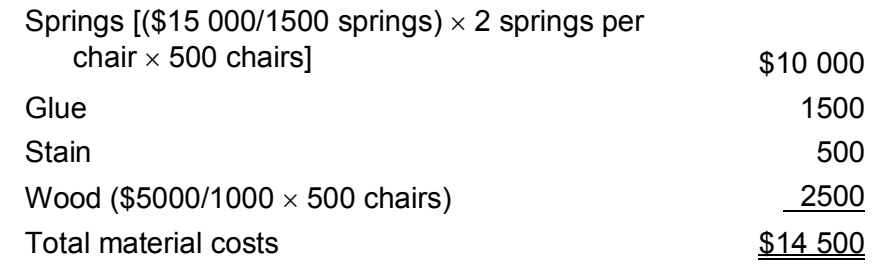

Eighty per cent of the chairs are finished (400/500) and their cost is transferred out of work in process and into finished goods.

 $$14,500 \times 0.80 = $11,600$  transferred from work in process to finished goods. The cost of each finished chair is \$29 (\$11 600/400 chairs).

As chairs are sold, the cost of those chairs is transferred to cost of goods sold.

c. If 380 of the chairs are sold, the cost of goods sold is \$11 020 (\$29  $\times$  380 chairs).

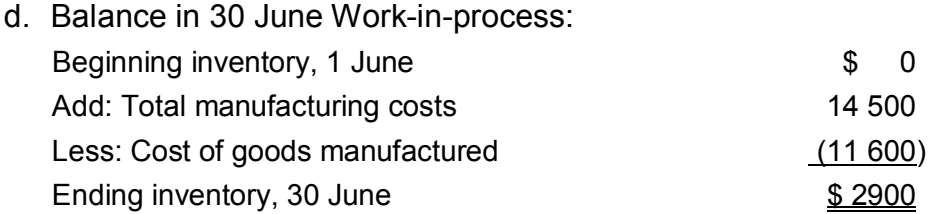

#### 13.(LO 4 and 5 – Basic cost flows, income statement)

a. Company #1: Direct materials used  $\sim$  \$ 9000 Direct labour 4000 Manufacturing 11 000 Total manufacturing costs \$24 000

Beginning WIP + TMC – Ending WIP = Cost of goods manufactured

Let *x* = Beginning work-in-process:  $x + $24\,000 - $6000 = $21\,000$  $x + $18000 = $21000$ *x* = \$3000 Beginning FG Inventory  $+$  CGM = Goods available for sale:  $$7000 + $21000 = $28000$ Goods available for sale  $-$  Ending FG inventory = CGS  $$28\,000 - $10\,000 = $18\,000$  $Sales - Cost of Goods Sold = Gross margin$  $$35\,000 - $18\,000 = $17\,000$ Gross margin – Operating expense = Net income  $$17\,000 - $7000 = $10\,000$ Company #2 *DM + DL + MOH = TMC* Let *x* = Manufacturing overhead:  $$19\,000 + $14\,000 + x = $35\,000$  $$33\,000 + x = $35\,000$  $x = $2000$ CGM = Beginning WIP + Total Manufacturing Costs – Ending WIP Let *x* = Cost of Goods Manufactured (CGM) *x* = \$11 000 + \$35 000 – \$13 500 *x* = \$32 500 Ending FG Inventory = Beginning FG Inventory + CGM – CGS Let *x* = Beginning Finished Goods Inventory  $$14\ 000 = x + $32\ 500 - $25\ 500$ *x* = \$7000 Goods Available for Sale = Beginning FG Inventory + CGM Goods Available for Sale = \$7000 + \$32 500 Goods Available for Sale = \$39 500 Gross Margin = Sales – Cost of goods sold

Gross Margin = \$50 000 – \$25 500 Gross Margin = \$24 500 Net Income = Gross Margin – Operating Expenses \$15 500 = \$24 500 – Operating Expenses Operating Expenses = \$9000

b. Company #1:

#### Company #1 Income Statement For the Period Ended 31 December

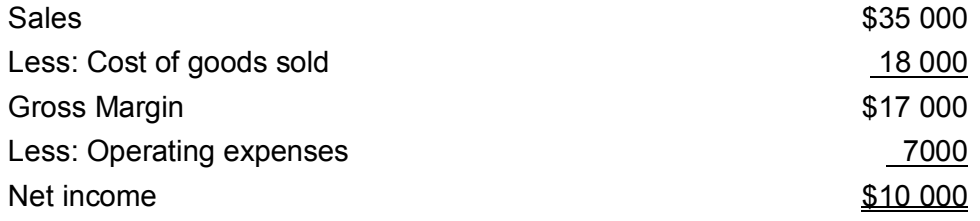

#### Company #2:

#### Company #2 Income Statement For the Period Ended 31 December

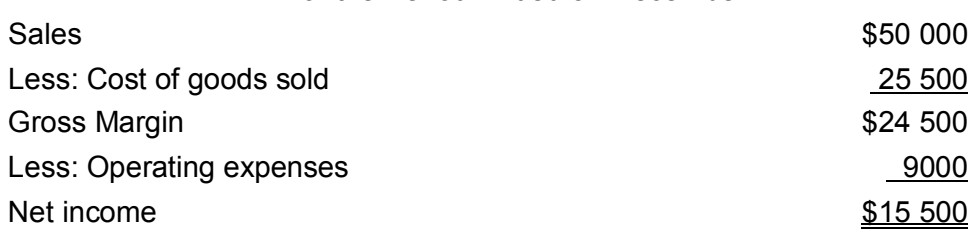

#### **Enrichment modules: Exercises and problems**

#### **Exercises**

#### **Module.Ex02.01 Direct and indirect labour LO3**

Comfort Quilts manufactures decorative quilts and incurred the following wage and salary expenses for the most recent year.

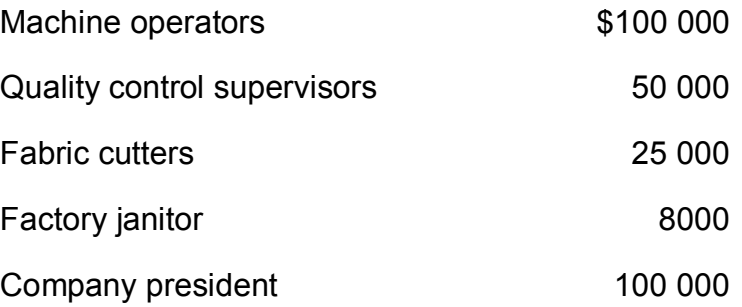

#### *Required*

Determine the amount of direct labour incurred during the year.

#### **Module.Ex02.02 Raw material used LO3**

Fun Central produces a variety of popular board games. The company has decided to strategically position itself in the industry with unique handcrafted game boards and game pieces. The company's controller has accumulated the following data regarding raw materials used in production.

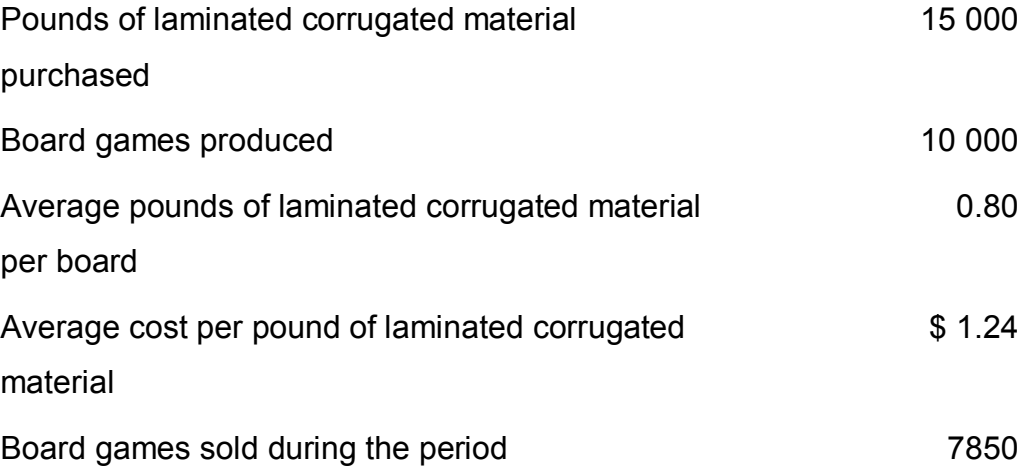

#### *Required*

Assuming the company did not have any laminated corrugated board at the beginning of the period, calculate the amount of raw material cost that is included in product cost for the period.

#### **Module.Ex02.03 Manufacturing vs non-manufacturing costs LO3**

The following costs were incurred by a manufacturer of breakfast cereals.

- a. Heat, water, and power used in the factory
- b. Cost of repairing mixing machines and ovens
- c. Wheat, sweetener, and colouring used in production
- d. Lease payments for salespersons' company cars
- e. Wax paper used to package cereals
- f. Cardboard boxes used to ship packaged cereals to grocery stores
- g. Overtime paid to office employees.

#### *Required*

Indicate whether each of the above costs is a manufacturing cost or a nonmanufacturing cost.

#### **Module.Ex02.04 Basic cost flows: Raw materials used LO4**

At the beginning of the month, Chateo Inc. had raw materials of \$54 000. During the month, the company purchased an additional \$38 000 of raw materials. If the company used \$63 000 of the raw materials for the month's production needs, what is the company's ending raw materials inventory balance?

#### **Module.Ex02.05 Basic cost flows: Raw materials used LO4**

BMV Automotive Manufacturers had the following information available for the month of January related to their current production of sports cars.

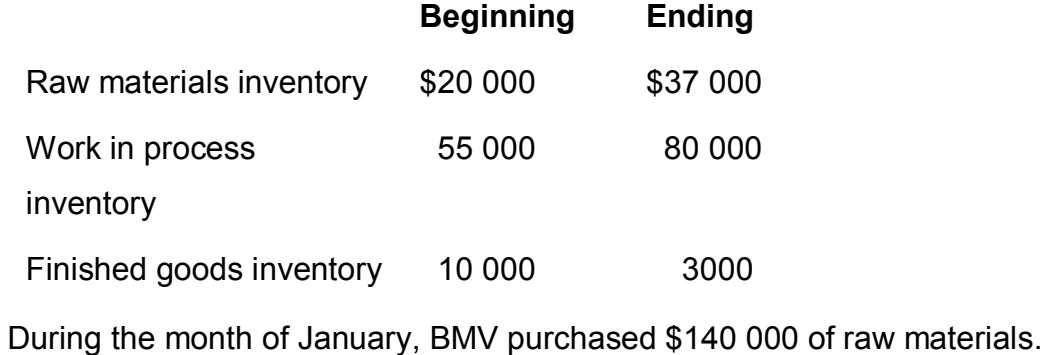

How much raw material was used in January?

#### **Module.Ex02.06 Cost of goods manufactured LO4**

Shelly's Bakery had the following information available for the month of January:

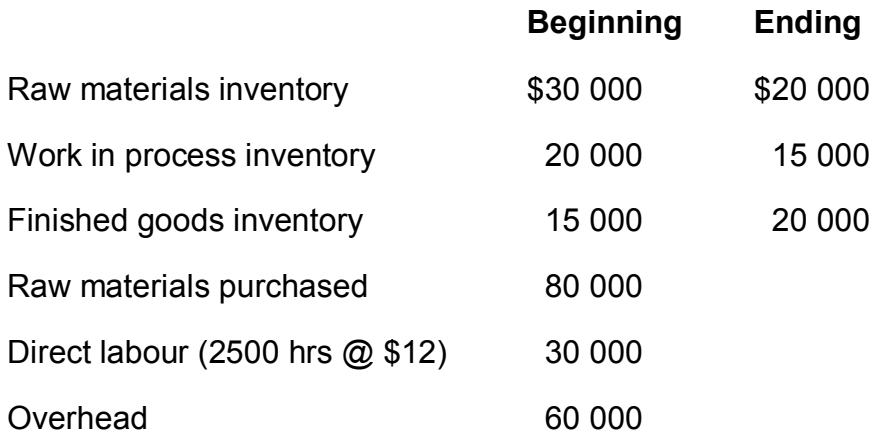

#### *Required*

Calculate the cost of goods manufactured for the month.

#### **Module.Ex02.07 Cost of goods sold LO4**

Bell Computers, which produces made-to-order laptops, had the following summary cost information:

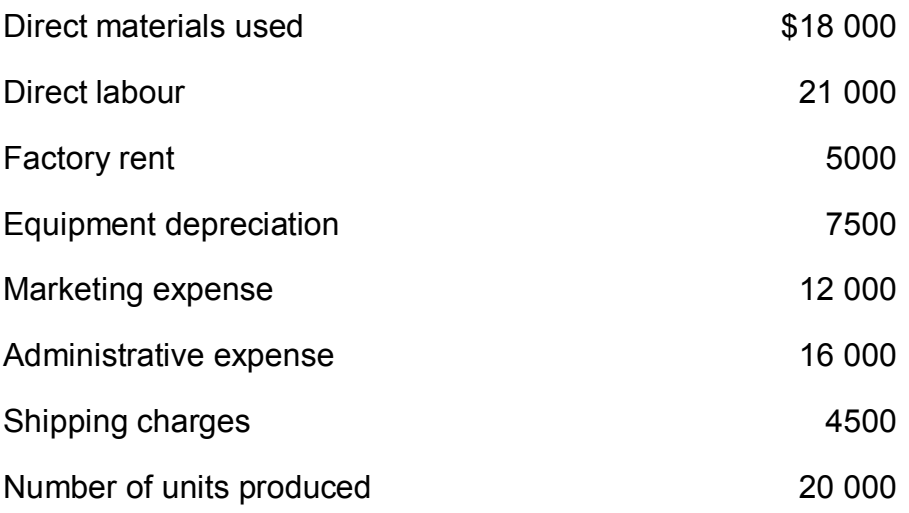

#### *Required*

Calculate the cost of goods sold if 18 000 units are sold.

#### **Module.Ex02.08 Cost of goods sold and merchandise available for sale in a merchandising company LO4**

Dash Department Store features women's fashions. At the beginning of the year, the store had \$514 000 in merchandise. Total purchases for the year were \$463 000.

#### *Required*

- a. Calculate cost of goods sold for the year, assuming the year-end inventory was \$488 000.
- b. What was the total amount of merchandise available for sale during the year?

#### **Module.Ex02.09 Cost of goods sold and sales for a merchandising company LO4**

Roy's Selection is a local men's clothing store. Roy's buys clothing and accessories from manufacturers and marks them up by 55 per cent. Roy's began the year with \$155 000 worth of items (\$240 250 retail value) and

bought \$350 000 (retail value \$542 500) worth of items during the year. Ending inventory is \$95 000 (retail value \$147 250).

#### *Required*

- a. Calculate Roy's cost of goods sold for the year.
- b. Calculate Roy's sales for the year.

#### **Module.Ex02.10 Product vs period cost LO5**

Columbia Brick, a manufacturing company, prepays its insurance coverage for a three-year period. The premium for the three years is \$21 000 and is paid at the beginning of the first year. Three-fourths of the premium relates to factory operations and one-fourth relates to selling and administrative activities.

#### *Required*

- a. Calculate the amount of the premium that should be recorded as a product cost each year.
- b. Calculate the amount of the premium that should be recorded as a period cost each year.

#### **Problems**

#### **Module.Prob02.11 Cost of goods manufactured and cost of goods sold LO3, LO 4, LO5**

The accounting information system of Textbook Co. reported the following cost and inventory data for the year.

#### **Costs Incurred**

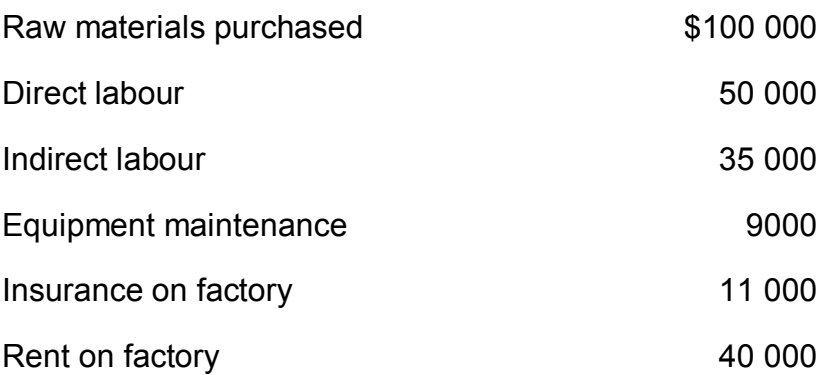

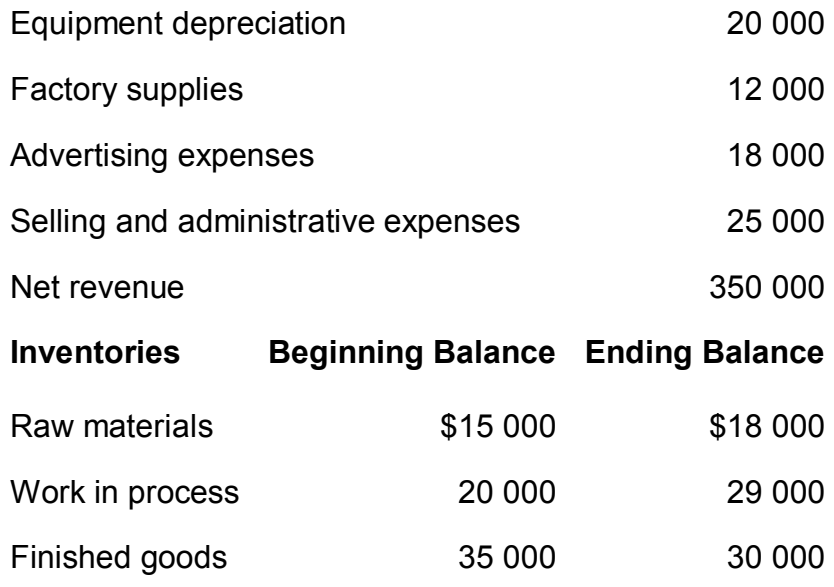

#### *Required*

- a. Calculate the cost of goods manufactured.
- b. Calculate the cost of goods sold.
- c. Calculate gross margin and operating income.

#### **Module.Prob02.12 Decision focus: Service company LO3, LO5**

Mead & Lawson, LLP, is a local CPA firm that prepares approximately 1000 tax returns each year for its clients. The managing partner of the firm has asked for information concerning the costs of preparing tax returns. He has been provided with the following data:

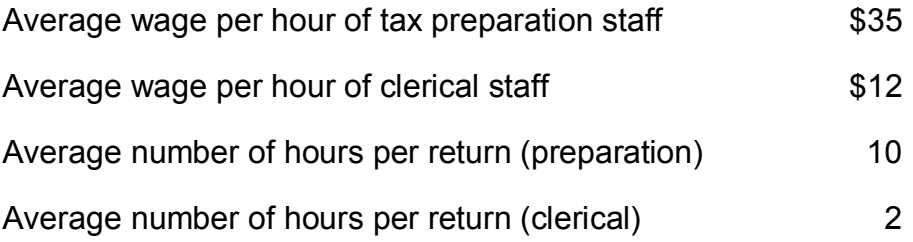

#### *Required*

- a. What is Mead & Lawson's average direct labour cost of preparing a tax return?
- b. Think creatively about options that might be used to reduce the cost of preparing tax returns. What are the implications of the options you suggest?

- c. Mead & Lawson has an opportunity to purchase tax preparation software for \$5000 per year. If the software is used, the hours needed to prepare the return would decrease to three hours per return and the clerical time would increase to four hours because of additional computer operator time. How would the purchase affect the cost of labour on a per tax return basis?
- d. Does it appear to be a good business decision to purchase the software? What other costs must be considered?
- e. What are the qualitative aspects of the preceding decision?

#### **Module.Prob02.13 Decision focus: Impact on financial statements LO3, LO4, LO5**

B&B Manufacturing Co. was organised on 1 January of the current year. Outside investors who financed the business stipulated that the company must show a profit by the sixth month or the financing will be stopped. B&B reported losses for the first four months, but expected to show a profit in the fifth (the current) month. After reviewing the income statement for the fifth month (May), the president, Craig, was disappointed with the performance and called an employee meeting. At the meeting, Craig informed the employees that based on the performance for the first five months and in particular the month of May, he saw very little hope of a profit by the sixth month. He also informed the employees that they should prepare to close the business. After the meeting, the controller quit, leaving you in charge of the accounting function. The latest financial information is as follows:

#### **B&B Manufacturing Co.**

#### **Income Statement**

#### **For the Month Ended 31 May**

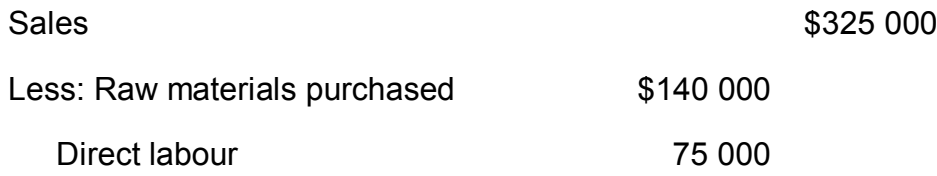

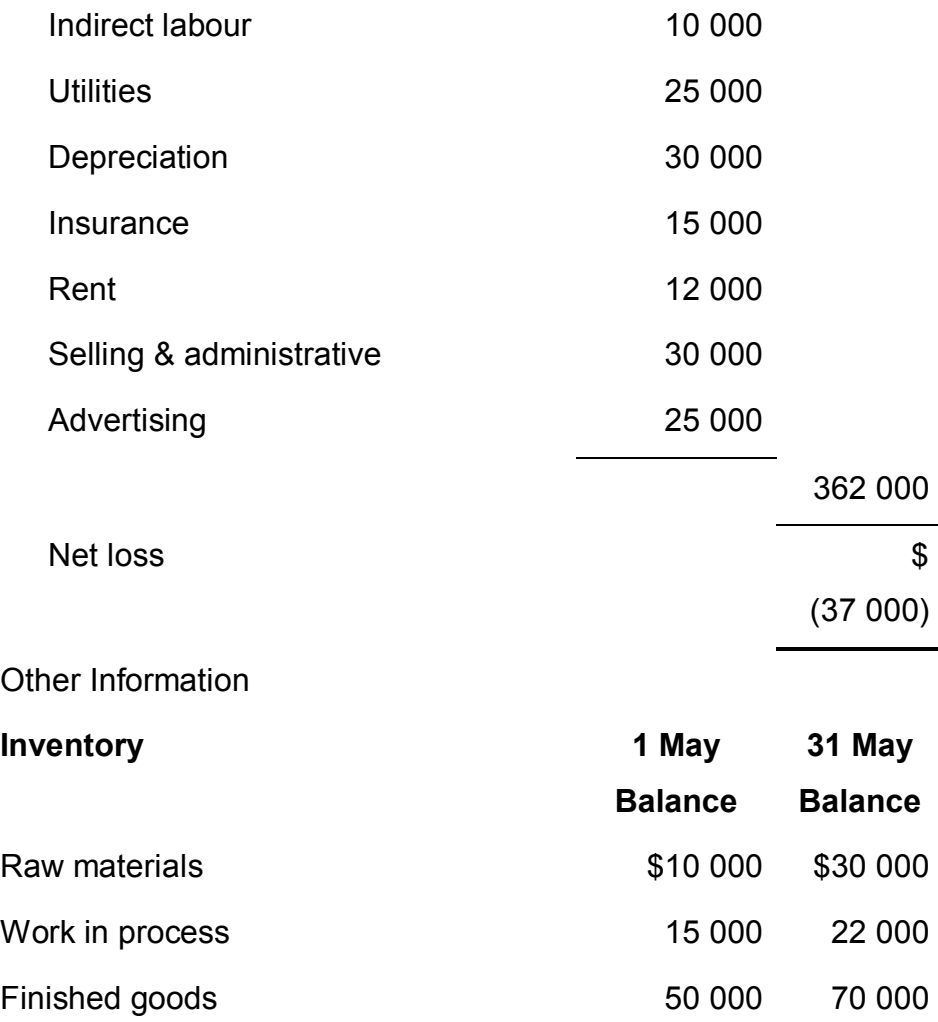

Seventy-five per cent of utilities, depreciation, insurance, and rent are related to production operations, whereas 25 per cent of those costs are related to selling and administrative activities.

#### *Required*

- a. Prepare the income statement for May based on the information provided previously. (Include a statement of cost of goods manufactured and a statement of cost of goods sold.)
- b. Do you agree with the president's assessment of the situation? Why or why not?
- c. How will you explain to the investors why your income statement is different from the one prepared by the controller?

#### **Module.Prob02.14 Basic cost flows LO4, LO5**

Home Cabinets manufactures and sells custom-ordered kitchen and bathroom cabinets. The company sells primarily to building contractors but occasionally deals directly with homeowners. Following is a summary of inventory and cost information for the year:

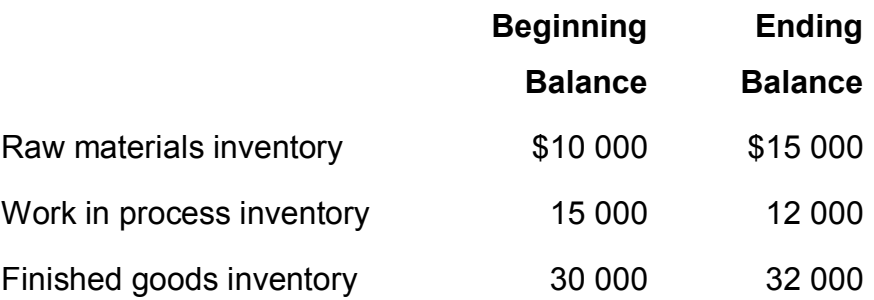

During the year, raw material purchases totalled \$350 000. Home Cabinets incurred \$200 000 in labour costs in the factory and \$175 000 in manufacturing overhead for the year.

#### *Required*

- a. Calculate the amount of direct materials transferred to work in process during the year.
- b. Calculate total manufacturing costs for the year.
- c. Calculate total cost of goods manufactured for the year.
- d. Calculate cost of goods sold for the year.

#### **Module.Prob02.15 Basic cost flows, income statement LO4, LO5**

Business managers frequently operate in a world where data are not readily available. Two independent situations follow:

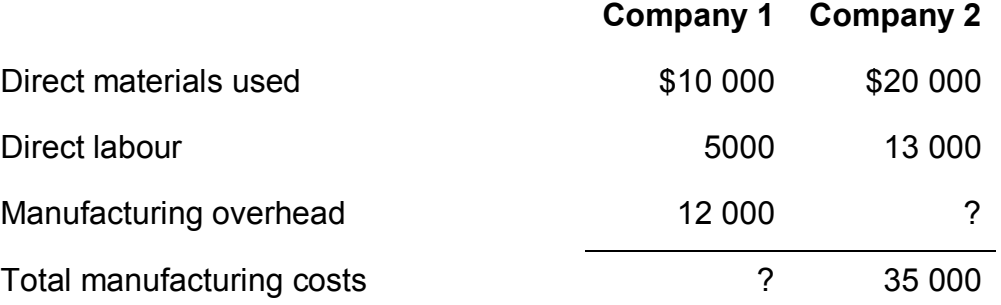

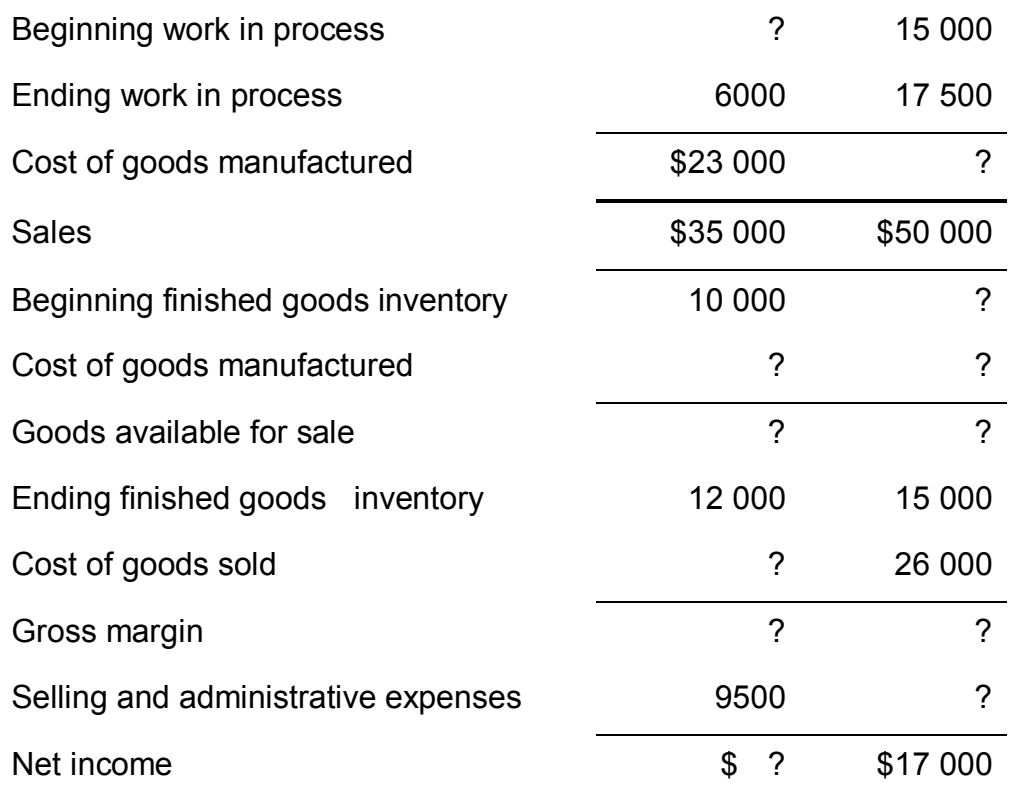

#### *Required*

- a. Based on the information given above, reconstruct the accounting data for each company.
- b. Prepare an income statement for each company.

#### **Module.Prob02.16 Basic cost flows, income statement LO4, LO5**

Venus Corporation's accounting manager recently left the company without completing the company's schedule of cost of goods manufactured. The company's president is unsure what to do. He is unable to complete the schedule and has turned to you for help.

#### **Venus Corporation Schedule of Cost of Goods Manufactured For the Month Ended 31 December, 2009**

Direct Materials:

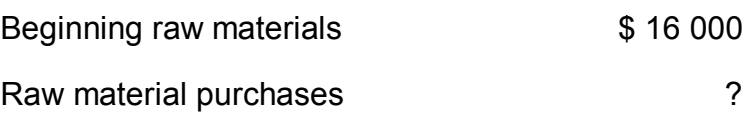

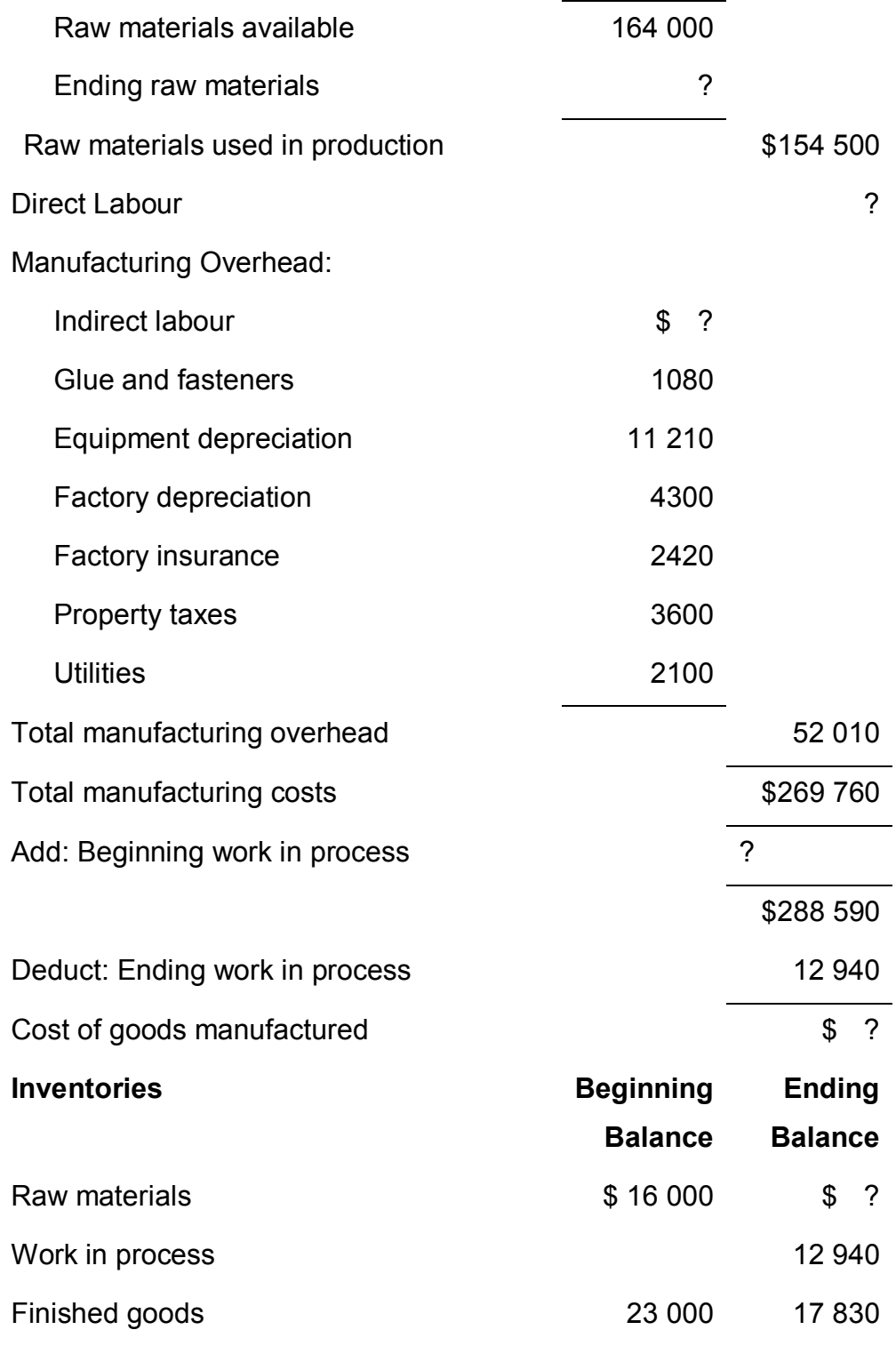

#### *Required*

- a. Supply the missing data.
- b. Prepare an income statement for the month. Sales totalled \$415 000 for December, and selling and administrative expenses were \$31 900.

#### **Module.Prob02.17 Cost flows and financial statements LO4, LO5**

New River Computer Company began manufacturing personal computers for small businesses at the beginning of 2009. During the year, New River purchased 30 000 mouse pads with the company's name and logo at a cost of \$2.50 each. The marketing manager used 2500 of the pads as an advertising gimmick at a local trade show, and 25 000 of the pads were packaged with computers that were manufactured during 2009. Eighty per cent of the computers were finished during the year; of that amount, 90 per cent were sold.

#### *Required*

- a. Determine the cost of the mouse pads that would be included in the following accounts as of 31 December 2009:
	- (a) Raw materials
	- (b) Work in process
	- (c) Finished goods
	- (d) Cost of goods sold
	- (e) Advertising expense
- b. On which basic financial statement do the accounts in question A appear? Why does it matter on which basic financial statement the amounts associated with purchasing the computer mouse pads appear?

#### **Enrichment module solutions: Exercises and problems**

#### **Exercise solutions**

#### **Module.Ex02.01 Direct and indirect labour**

(LO 3 – Direct and indirect labour)

Machine operators and fabric cutters would be considered direct labour. Total direct labour costs are therefore \$125 000. Quality control supervisors and the factory janitor would be considered indirect labour and part of manufacturing overhead. Total indirect labour costs are, therefore, \$58 000.

The salary of the company president would be a non-manufacturing (period) cost.

#### **Module.Ex02.02 Raw material used**

- (LO 3 Raw material used)
- 10 000 boards × 0.80 pound/board = 8000 pounds × \$1.24/pound = \$9920

#### **Module.Ex02.03 Manufacturing vs non-manufacturing costs**

- (LO 3 Manufacturing vs non-manufacturing costs)
	- a. Manufacturing
	- b. Manufacturing
	- c. Manufacturing
	- d. Non-Manufacturing
	- e. Manufacturing
	- f. Non-Manufacturing
	- g. Non-Manufacturing

#### **Module.Ex02.04 Basic cost flows: Raw materials used**

(LO4 – Basic cost flows: raw materials used)

Chateo Inc. started the month with raw materials of \$54 000 and purchased an additional \$38 000 of materials, giving it \$92 000 of materials available for production. If \$63 000 of materials were used during the month, the ending raw material balance must be \$29 000 (\$92 000 – \$63 000).

#### **Module.Ex02.05 Basic cost flows: Raw materials used**

(LO 4 – Basic cost flows: raw materials used)

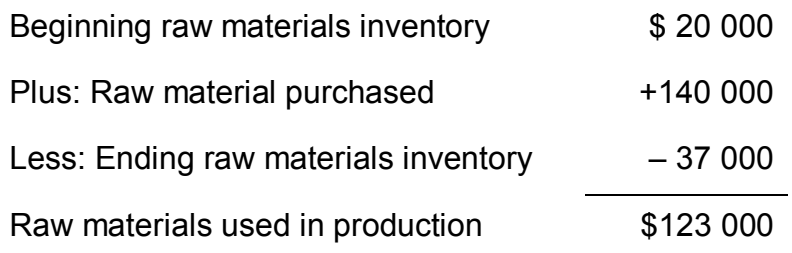

#### **Module.Ex02.06 Cost of goods manufactured**

(LO 4 – Cost of goods manufactured)

The cost of goods manufactured is \$185 000 as shown below.

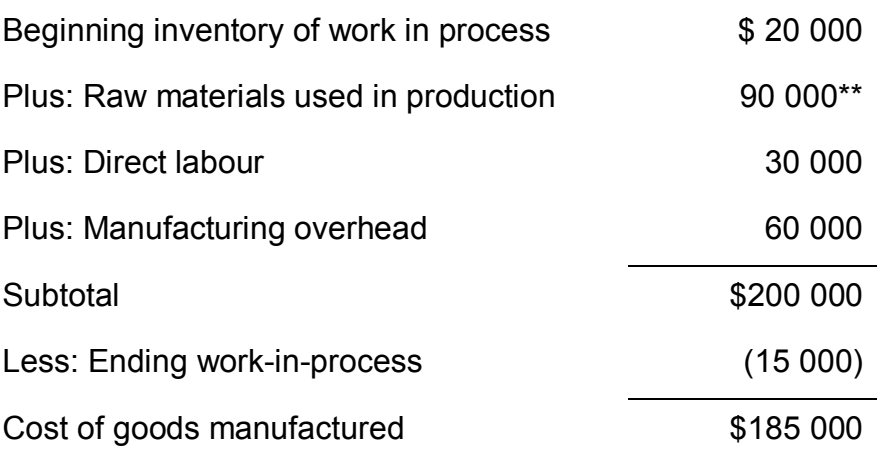

\*\* Calculation of raw materials used in production:

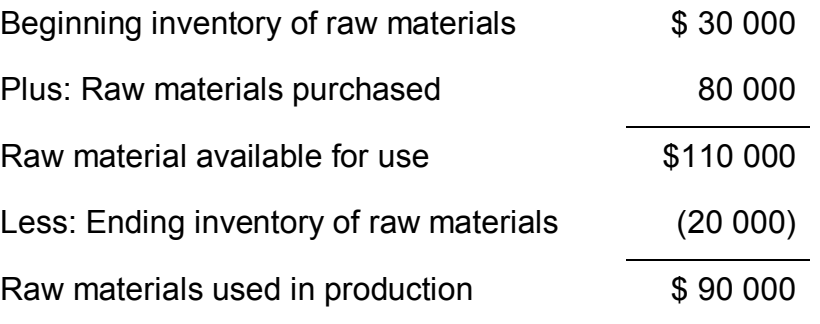

#### **Module.Ex02.07 Cost of goods sold**

(LO 4 – Cost of goods sold)

The manufacturing cost per unit is \$2.575 calculated as follows:

 $[(18\,000 + 21\,000 + 5000 + 7500)/20\,000$  units produced] = \$2.575

Therefore, cost of goods sold is \$46 350 (18 000 units sold × \$2.575)

#### **Module.Ex02.08 Cost of goods sold and merchandise available for sale in a merchandising company**

(LO 4 – Cost of goods sold and merchandise available for sale in a merchandising company)

A. The cost of goods sold is \$489 000 as calculated below.

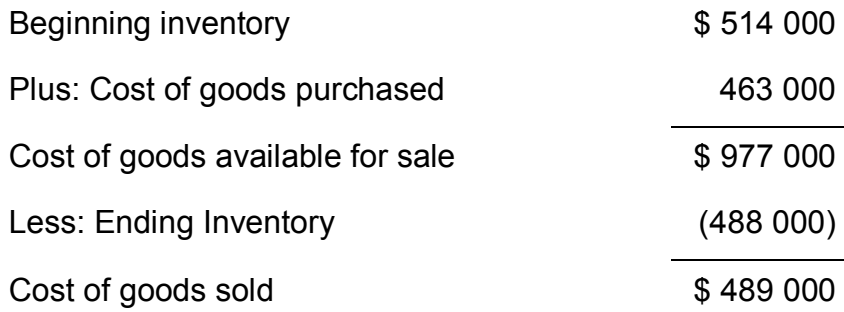

B. The pool of merchandise available for sale totalled \$977 000 (see part A).

#### **Module.Ex02.09 Cost of goods sold / sales for a merchandising company**

(LO 4 – Cost of goods sold and sales for a merchandising company)

A. Cost of goods sold is calculated as follows:

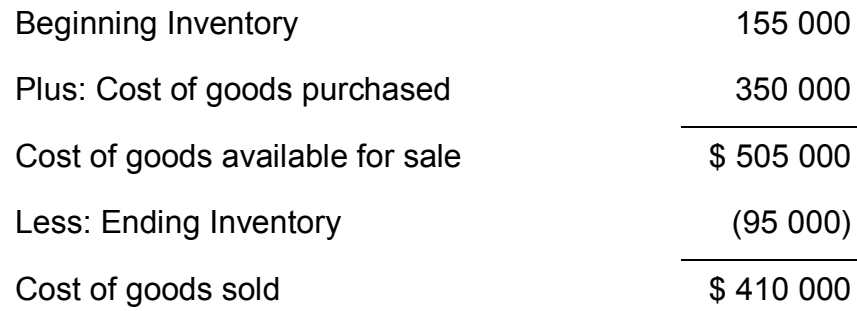

B. In order to calculate sales, you must first calculate the cost of goods sold (see Requirement A). If the cost of goods sold is \$410 000, sales must have been \$635 500  $($410\,000 \times 1.55 = $635\,500).$ 

#### **Module.Ex02.10 Product vs period cost**

(LO 5 – Product vs period cost)

- A. Product cost: \$21 000/3 years = \$7000 per year × 75% = \$5250
- B. Period cost: \$21 000/3 years = \$7000 per year × 25% = \$1750

#### **Problem solutions**

#### **Module.Prob02.11 Cost of goods manufactured / cost of goods sold**

- (LO 3, 4 Cost of goods manufactured, and cost of goods sold)
	- a. The cost of goods manufactured is \$265 000 as shown below.

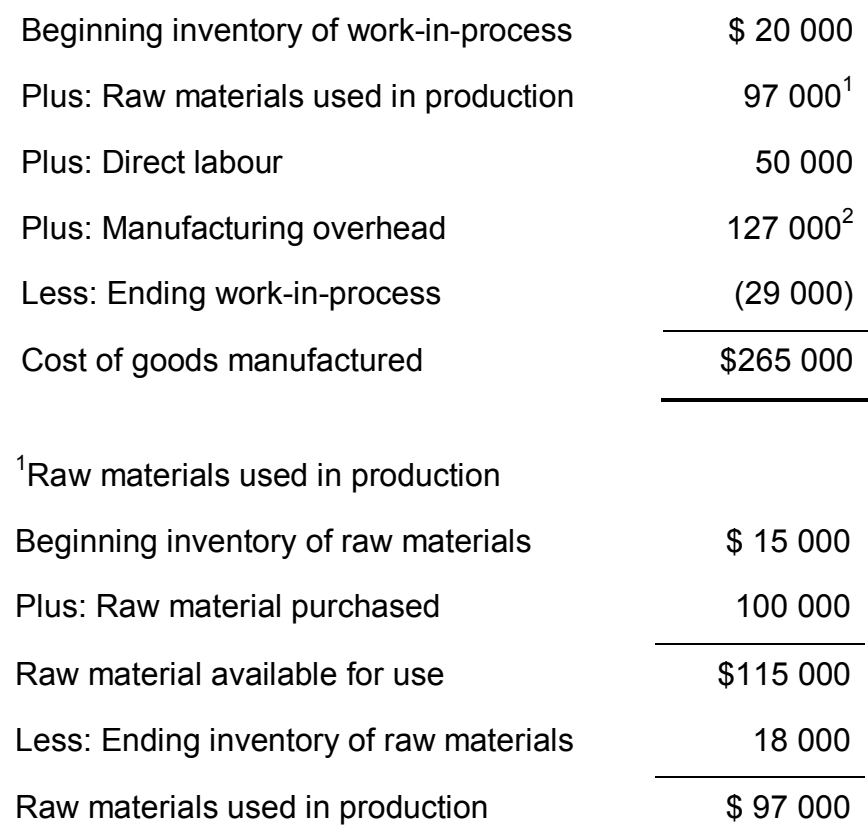

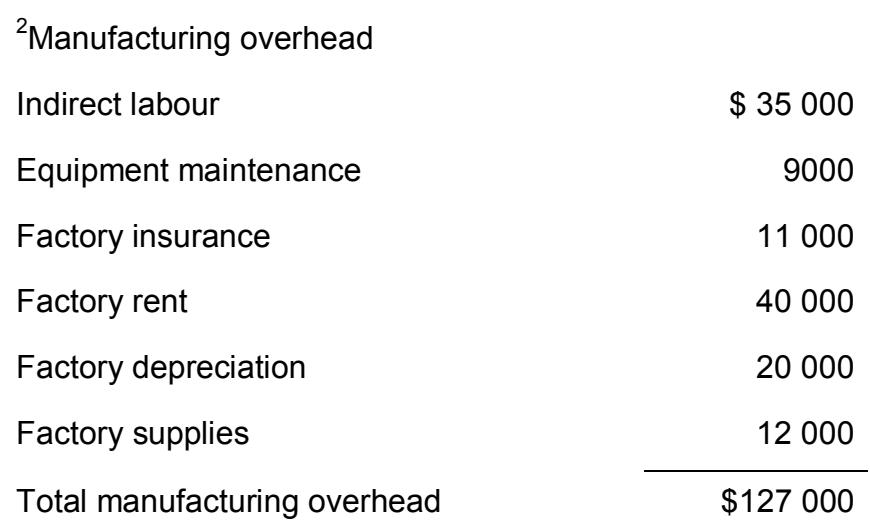

b. The cost of goods sold is equal to \$270 000 as calculated below.

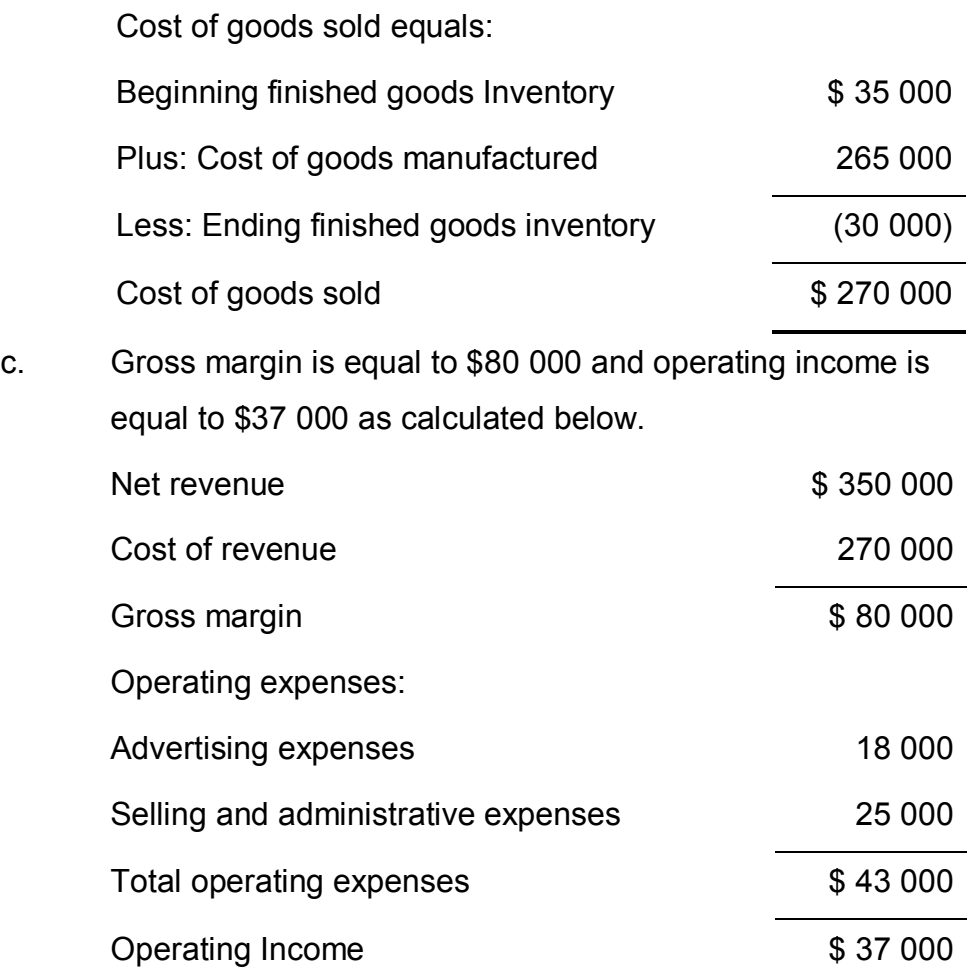

#### **Module.Prob02.12 Decision focus: Service company**

(LO 3 and 5 – Decision focus: service company)

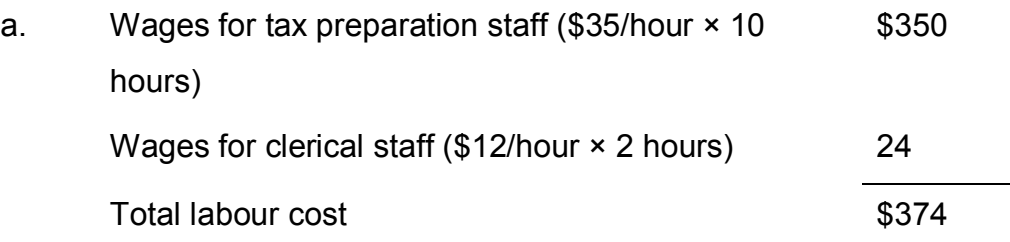

b. Cost reduction could be achieved by hiring lower paid preparers or by delegating more of the work to clerical staff. It could also be achieved by hiring more efficient preparers who complete the returns in less time. A fourth option would be to automate more of the return preparation process reducing direct labour costs. The first two options might increase overall costs if the quality of completed returns is affected. Option three would reduce costs unless the more efficient preparers also required a higher salary. Option four would likely reduce direct labour costs but increase overhead costs.

#### c. Labour costs would be reduced to \$153 per return:

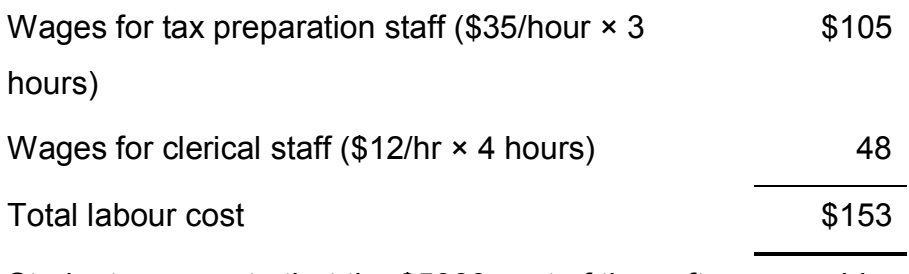

Students may note that the \$5000 cost of the software would likely be allocated to returns resulting in an additional cost of \$5 per return (\$5000/1 000 returns).

d. Yes. The firm would save \$221 in direct labour cost per return. The \$5000 investment in software would be recovered after preparation of only 23 returns (\$5000/\$221). However, the firm would likely incur other costs including training the professional and clerical staff to use the software, the cost of

additional computer hardware and software, etc. Another management problem would be the future utilisation of those professional hours now available.

e. The primary qualitative consideration is likely to be one of tax return quality. Returns prepared using computer software are likely to have fewer mathematical errors than returns prepared manually. However, since the professional tax preparation staff is spending less time on return preparation, returns might have more substantive errors due to incorrect application of the tax law

#### **Module.Prob02.13 Decision focus: Impact on financial statements**

(LO 3, 4, and 5 – Decision focus: Impact on financial statements)

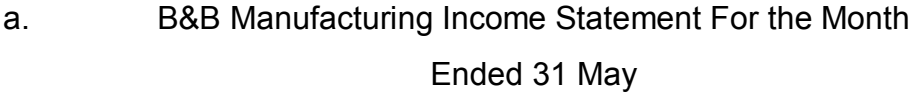

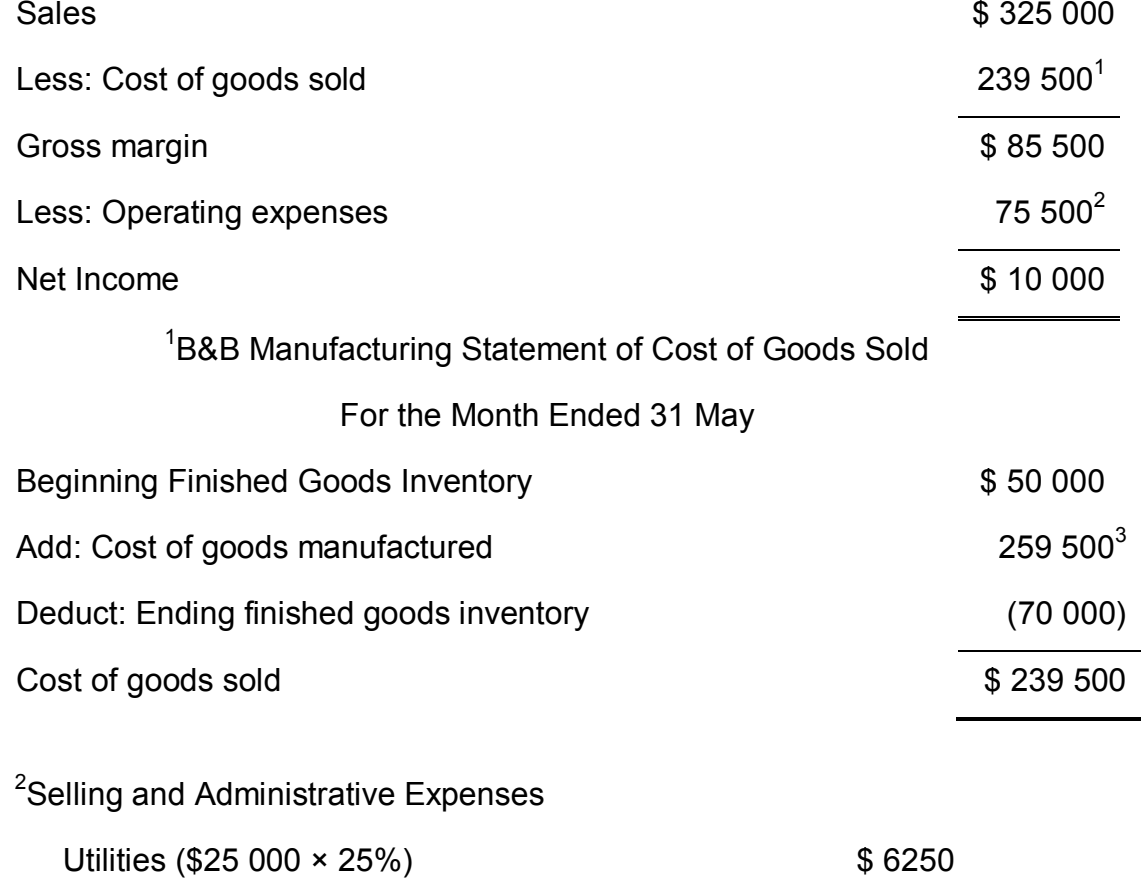

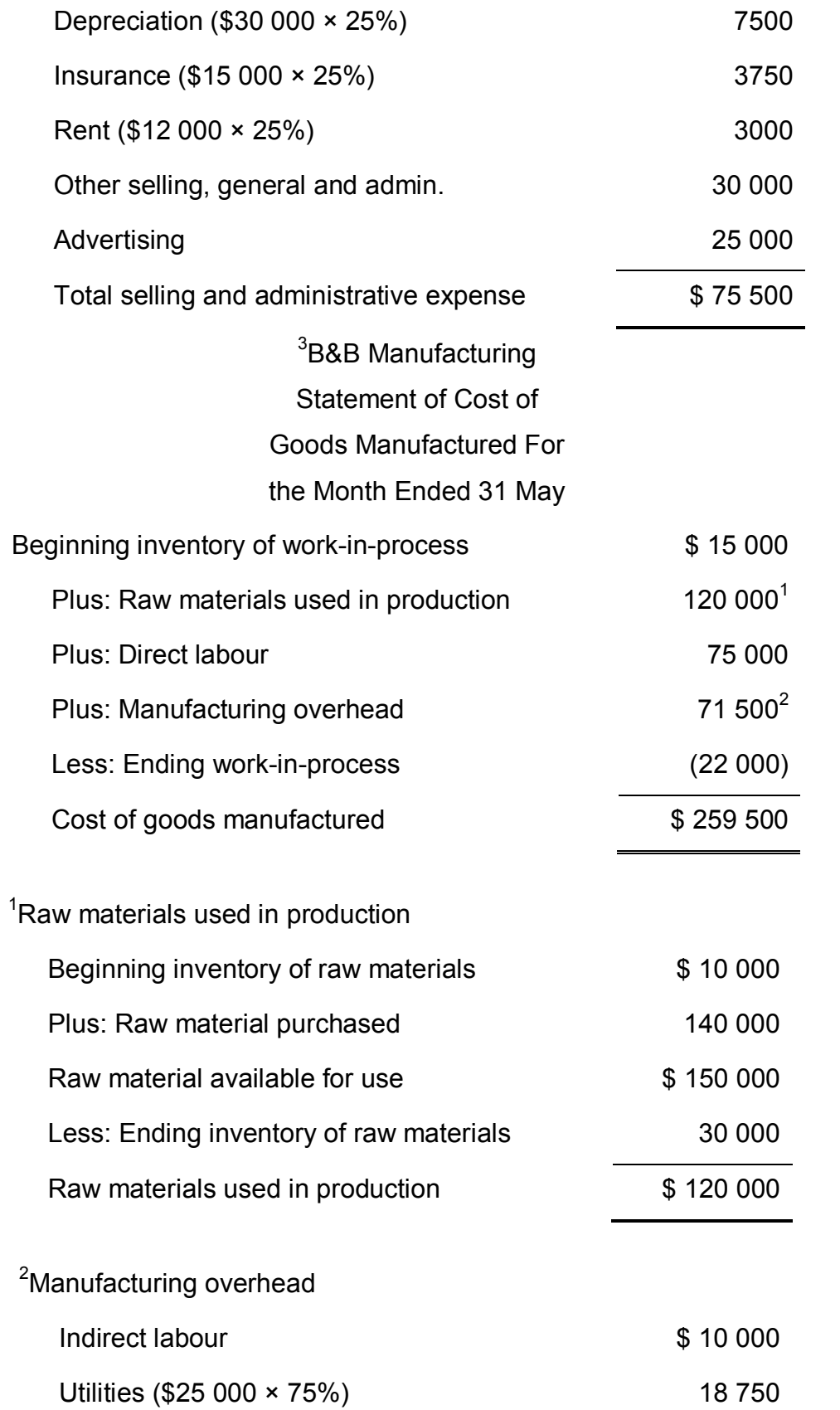

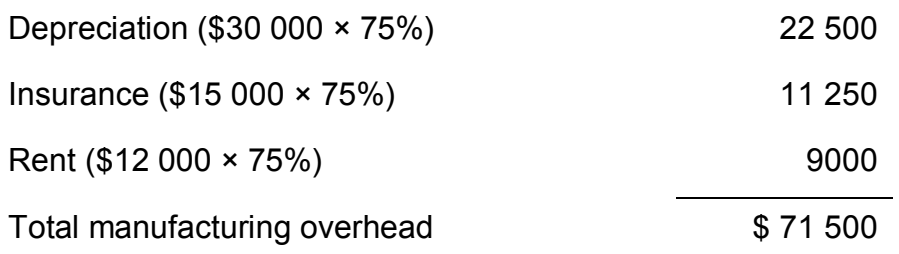

- b. No. The company is profitable. The investors should be willing to continue financing the company.
- c. The previous controller incorrectly expensed all manufacturing costs even though some of the costs should still be shown on the balance sheet as inventory. These costs will not appear on the income statement until all the finished goods are sold.

#### **Module.Prob02.14 Basic cost flows**

(LO 4 and 5 – Basic cost flows)

a. Direct materials transferred to work-in-process:

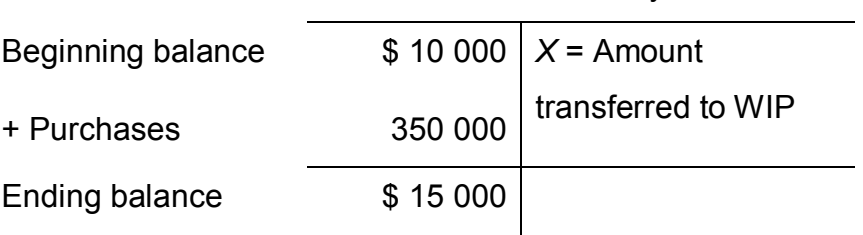

Raw Materials Inventory

 $$10\,000 + $350\,000 - $15\,000 = $345\,000$ 

b. Total manufacturing costs (TMC) for the year:

TMC = Direct Materials + Direct Labour + Manufacturing **Overhead** 

TMC = \$345 000 + \$200 000 + \$175 000

TMC = \$720 000

c. Cost of goods manufactured:

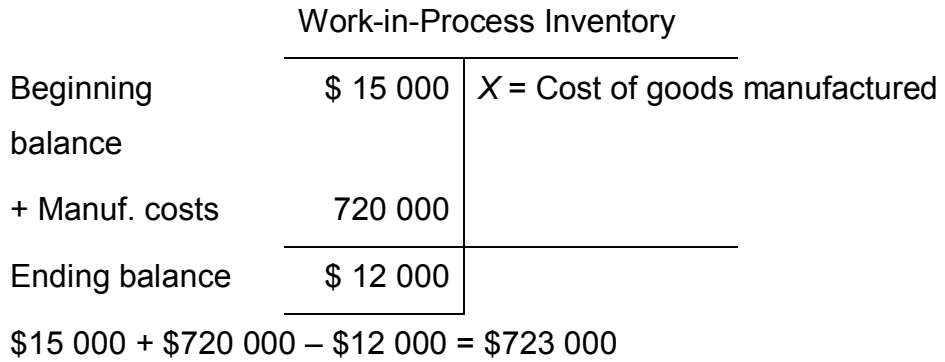

d. Cost of goods sold:

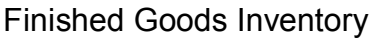

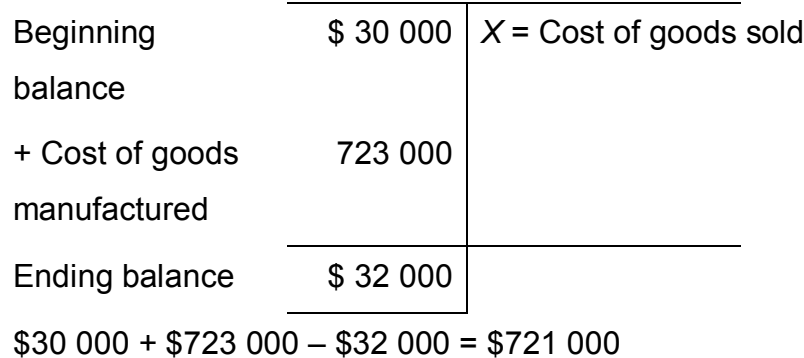

#### **Module.Prob02.15 Basic cost flows, income statement**

(LO 4 and 5 – Basic cost flows, income statement)

a. Company #1:

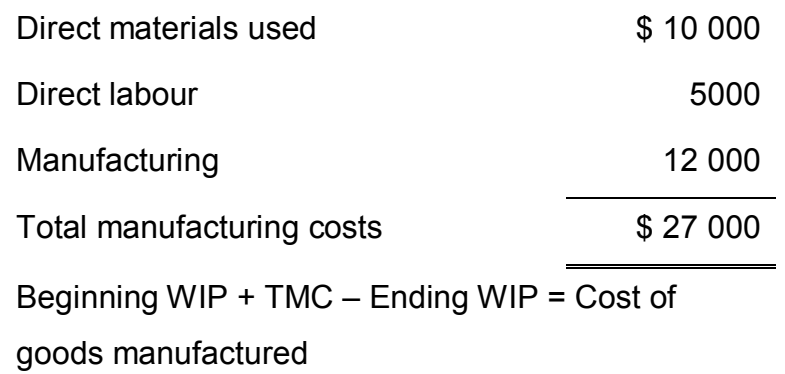

Let *x* = Beginning work-in-process:

 $x + $27000 - $6000 = $23000$  $x + $21000 = $23000$  $x = $2000$ 

Beginning FG inventory + CGM = Goods available for sale:

 $$10\,000 + $23\,000 = $33\,000$ 

Goods available for sale – Ending FG inventor = CGS

 $$33\,000 - $12\,000 = $21\,000$ 

Sales – Cost of goods sold = Gross margin

 $$35\,000 - $21\,000 = $14\,000$ 

Gross margin – Operating expense = Net income

 $$14\,000 - $9500 = $4500$ 

Company #2:

*DM* + *DL* + *MOH* = *TMC* Let *x* = Manufacturing overhead:  $$20\,000 + $13\,000 + x = $35\,000$  $$33\,000 + x = $35\,000$ *x* = \$2000

CGM = Beginning WIP + Total manufacturing costs – Ending WIP

> Let *x* = Cost of goods manufactured (CGM) *x* = \$15 000 + \$35 000 – \$17 500 *x* = \$32 500

Ending FG inventory = Beginning FG inventory + CGM – CGS Let *x* = Beginning FG inventory  $$15\,000 = x + $32\,500 - $26\,000$ *x* = \$8500

Goods available for sale = Beginning FG inventory + CGM

Goods available for sale = \$8500 + \$32 500

Goods available for sale = \$41 000

Gross margin = Sales – Cost of goods sold

Gross margin = \$50 000 – \$26 000

Gross margin = \$24 000

Net income = Gross margin – Operating expenses

\$17 000 = \$24 000 – Operating expenses

Operating expenses = \$7000

b. Company #1:

Company #1

#### Income Statement

#### For the period ended 31 December

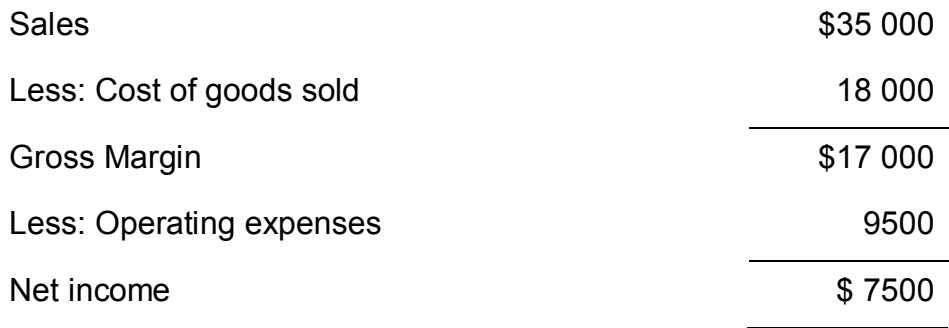

#### Company #2:

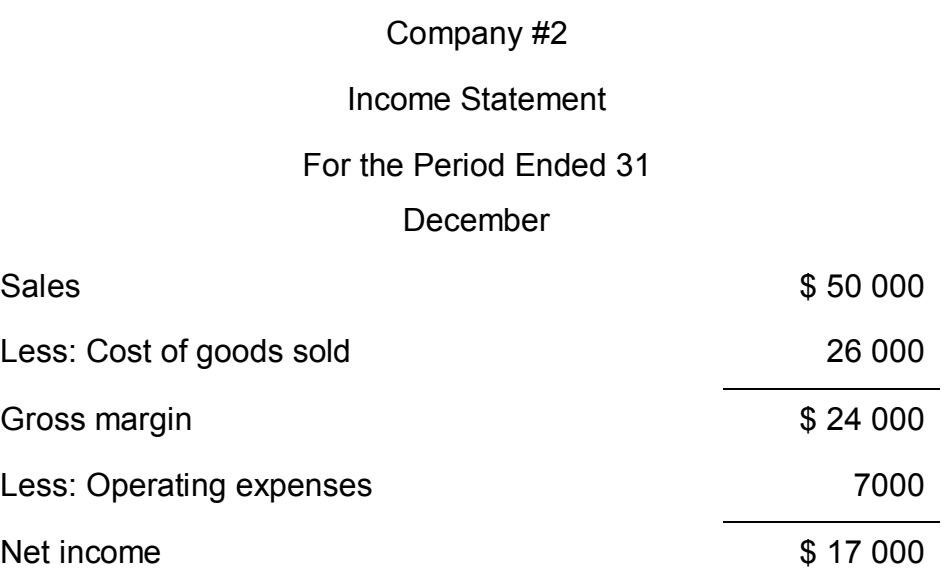

#### **Module.Prob02.16 Basic cost flows, income statement**

(LO 4 and 5 – Basic cost flows, income statement)

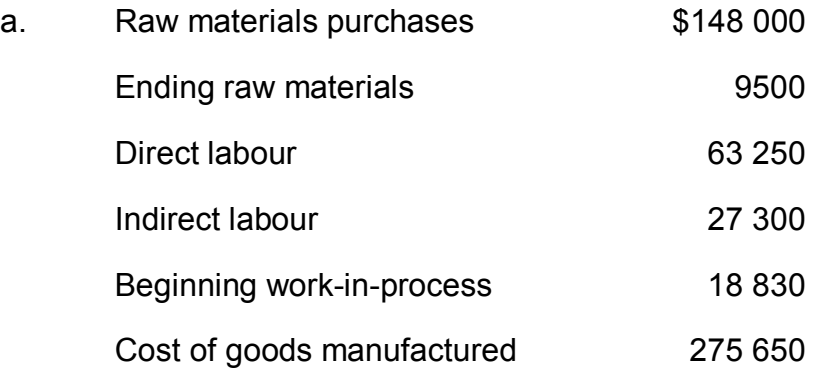

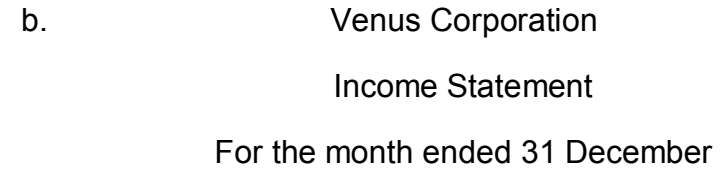

#### 2009

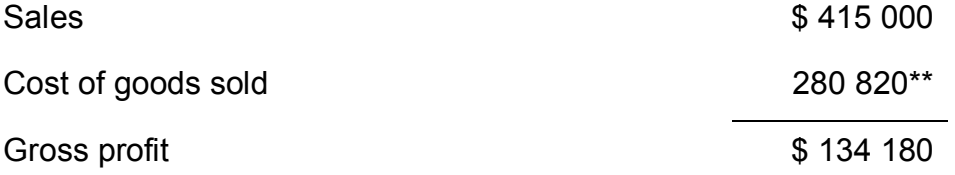

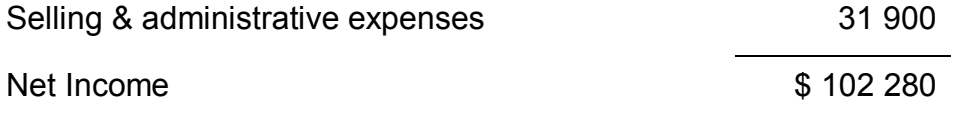

\*\* Cost of goods sold: \$23 000 + \$275 650 – \$17 830 = \$280 820

#### **Module.Prob02.17 Cost flows and financial statements**

(LO 4 and 5 – Cost flows and financial statements)

- a.
- (a.) \$6250: Of the 30 000 mouse pads, 2500 are given away as an advertising gimmick and 25 000 are used in production leaving 2500 pads in ending raw materials inventory.
- (b.) \$12 500: 25 000 mouse pads are transferred to work-in-process inventory. Of these, 20 000 (80 per cent) are transferred out of work-in-process and into finished goods inventory leaving 5000 mouse pads in ending work-in-process.
- (c.) \$5000: Of the 20 000 mouse pads transferred into finished goods inventory, 18 000 (90 per cent) are finished and transferred into cost of goods sold.
- (d.) \$45 000: The cost of goods sold is \$45 000.
- (e.) \$6250: The cost of the 2500 mouse pads used as an advertising gimmick (\$6250) is an advertising expense.
- b. Raw materials, work-in-process, and finished goods appear on the balance sheet. Cost of goods sold and advertising expense appear on the income statement. The location of the accounts matters because of the impact on the company's net income and asset base.

#### **ACCT Managerial Asia Pacific 1st Edition Sivabalan Solutions Manual**

Sivabalan 1e *ACCT Managerial* Instructor's Manual Full Download: http://alibabadownload.com/product/acct-managerial-asia-pacific-1st-edition-sivabalan-solutions-manual/

### **Chapter 3 [Cost behaviour](http://alibabadownload.com/product/acct-managerial-asia-pacific-1st-edition-sivabalan-solutions-manual/)**

#### **Introduction**

This chapter introduces concepts and tools that will be used in future chapters to make decisions using cost-based information. This chapter is very important in this section of the textbook, as it is a 'tools' chapter. Understanding the nature of costs is of vital importance to managers. Managers need to know how costs behave, which costs are relevant to specific decisions, the impact of income taxes on costs, and the impact of time on the value of costs used in decision making.

#### **Key concepts**

- Costs behave in predictable ways. Within the relevant range, fixed costs are constant in total and vary per unit, and variable costs vary in total and are constant per unit.
- Mixed costs must be separated into fixed and variable cost components before their behaviour can be understood.
- Many operating costs are tax deductible and most revenues are taxable. Managers must consider the impact of taxes when making decisions.
- The only difference between variable and absorption costing is the treatment of fixed overhead.
- Variable costing is consistent with CVP's focus on differentiating fixed from variable costs and provides useful decision-making information that is often not apparent when using absorption costing.
- Variable costing offers many benefits that focus on managerial performance and cost behaviour.

© Cengage Learning Australia 2013 54